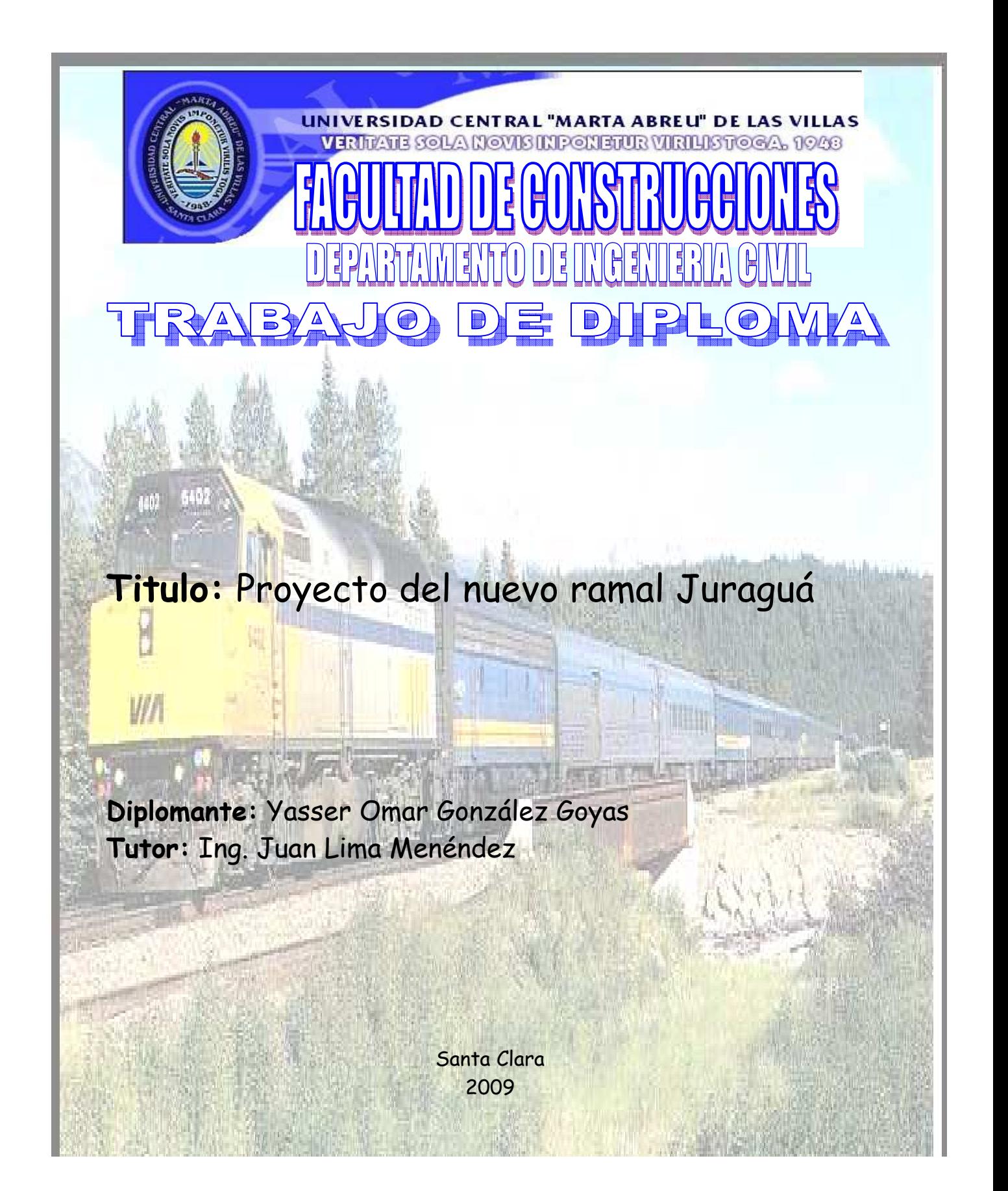

#### **AGRADECIMIENTO**

Con este trabajo agradezco la dedicación y el sacrificio de mis padres en mis años de estudio así como a las personas que hicieron posible la realización de este, principalmente a mi primo Nelson.

#### **Resumen**

El siguiente trabajo esta compuesto principalmente por tres capítulos, en el primero de ellos se expone los resultados del estudio de la situación nacional e internacional de los ferrocarriles de forma general, se analizan las posibles variantes para el trazado del ramal a proyectar y se hace referencia a trabajos y proyectos que fueron truncados con el comienzo del periodo especial. En el capitulo dos se realiza la fundamentación de la variante propuesta a través de los cálculos realizados, entre los que se encuentran los volúmenes para el movimiento de tierra y las revisiones de los elementos de la superestructura de la vía (raíles, traviesas y balasto) así como la capacidad de carga de la locomotora en las máxima pendiente. El capitulo tres constituye la validación del proyecto a través del cálculo del presupuesto y la propuesta de nuevos métodos para elaboración de futuros trabajos.

# **TABLA DE CONTENIDO**

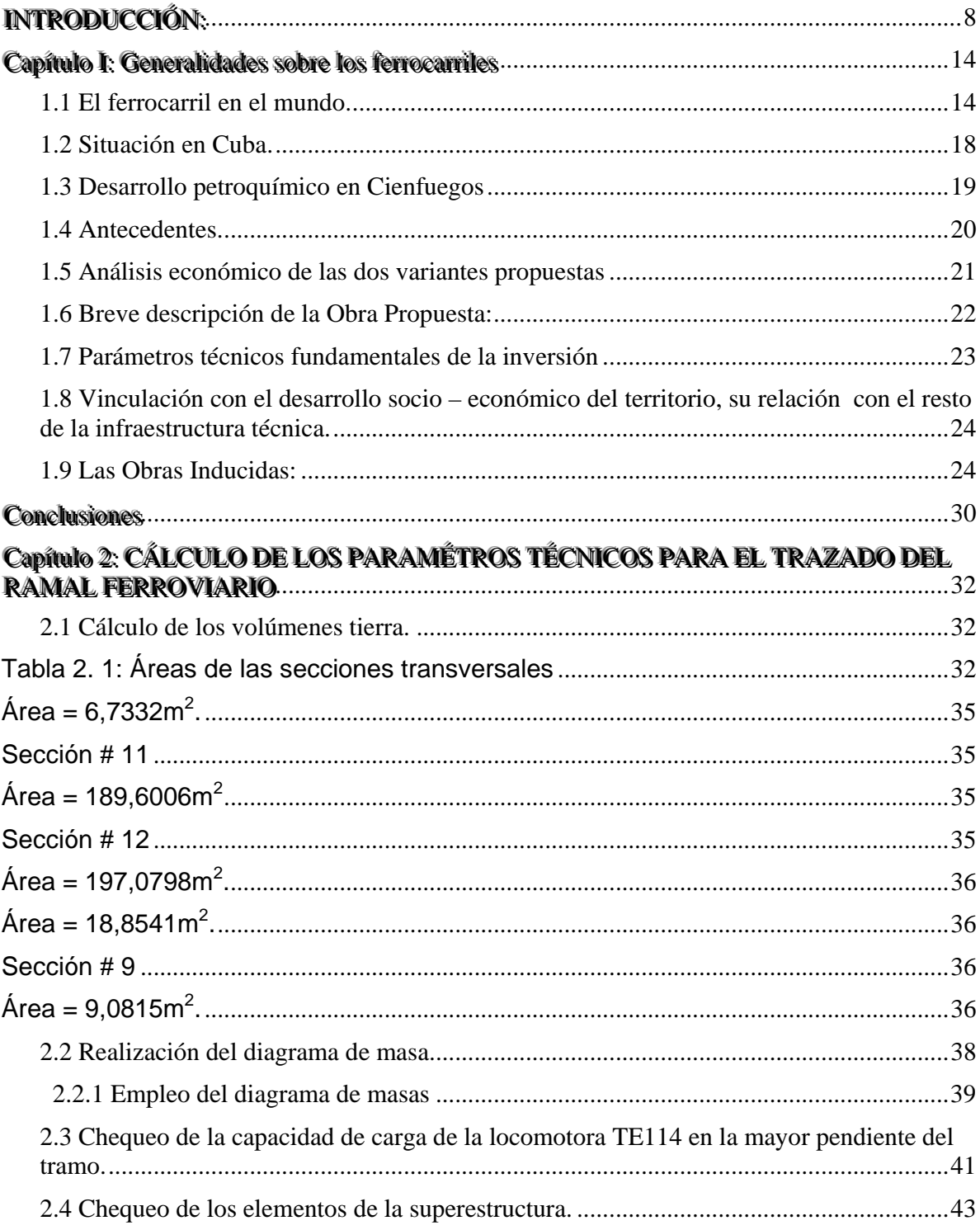

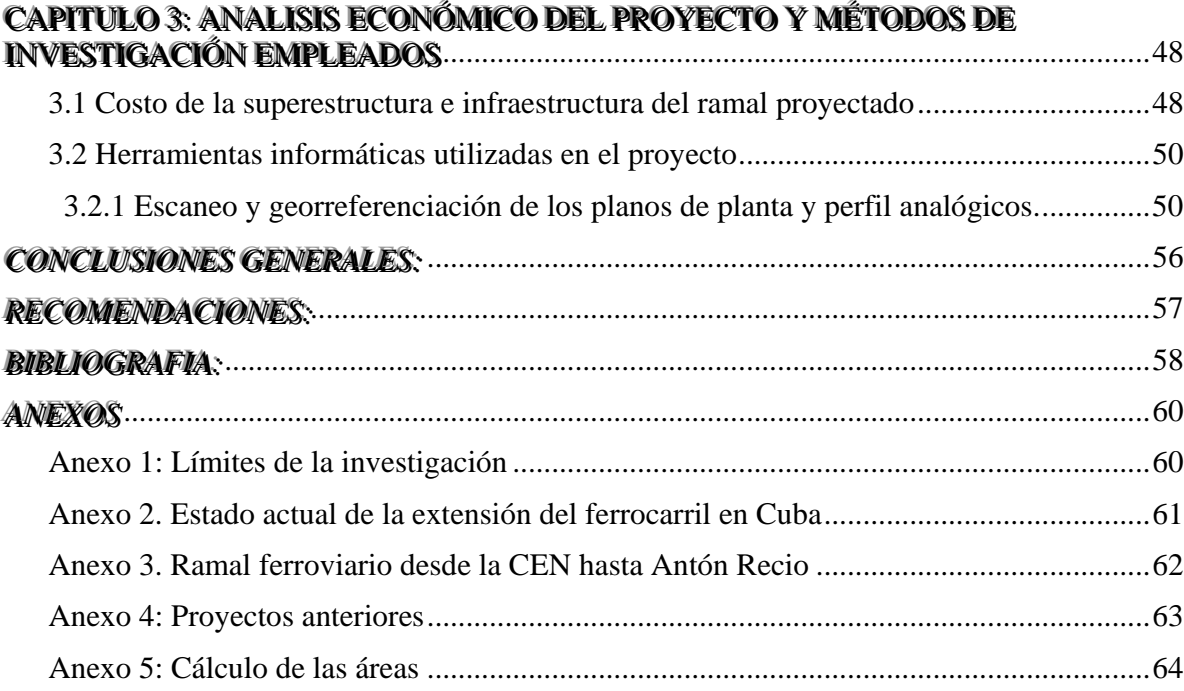

#### **INTRODUCCIÓN:**

Cienfuegos se convertirá en los próximos años en el mayor polo petroquímico de Cuba. Un monto de inversiones estimado en mil millones de dólares avala tal vaticinio, según lo expresado durante la Primera Sesión Ordinaria de la Asamblea Provincial del Poder Popular.

Son siete los proyectos concebidos, todos estrechamente vinculados al desarrollo económico y social del país y al apoyo de la política económica en marcha, encaminada a la sustitución de importaciones.

Uno de los más importantes es el que aprovechará parte de la infraestructura de la antigua Fábrica de Fertilizantes Nitrogenados, construida en la década de los 70 con tecnología inglesa. En ese lugar, como parte del programa de colaboración previsto por la Alternativa B, se pondrá a punto una planta diseñada para producir 600 000 toneladas de amoníaco y 725 000 de urea al año, cuya conclusión está prevista para el año 2012. Los trabajos d reacondicionamiento del enclave incluyen la reparación de almacenes, viales interiores y **líneas férreas**, así como creación de facilidades portuarias tanto para la recepción de materias primas como para la exportación final de sus productos.

La transportación de estos productos por líneas férreas, requiere del estudio para poder enlazar con un ramal ferroviario esta zona industrial con la cabecera provincial y el resto del país, cuestión esta que constituye la **situación problémica** de nuestro trabajo de diploma.

La propuesta de unión entre la cabecera provincial de Cienfuegos y de hecho de sus zonas industriales, con la región occidental de la provincia y del país, ha estado concebida desde la etapa inicial, de nuestros proyectos territoriales, que datan de mediados de los años 70, por lo que este acceso ferroviario siempre ha tenido respaldo en el marco del Ordenamiento Territorial y Urbano.

Dicha idea cobró fuerzas a raíz de la construcción de la Central Electro Nuclear (CEN), ubicada en la zona de Juraguá, a finales de la década de los 90, cuando se pone en explotación, un ramal de acceso ferroviario que enlazaba hasta Antón Recio y vinculaba la CEN, tanto con la provincia como con otras regiones del país. No se ejecutó el vínculo con las zonas industriales de la ciudad de Cienfuegos, donde se retornó esta alternativa para proponer por la División Centro de Ferrocarriles, su análisis, dentro de este marco.

Estaba considerada dentro del horizonte de estos estudios y en fase de documentación técnica ,un variante que potenciaba a la ciudad de Cienfuegos, de un segundo acceso ferroviario con el occidente del país, para lo cual se realizó un estudio técnico – económico, para fundamenta la misma, elaborado en ese entonces por el Comité Estatal de Colaboració Económica (CECE), en la representación de la empresa de Proyectos de Industrias Varias (EPROIV), elaborado y finalizado entre los años 1986 – 1987.

Estas alternativas quedaron truncadas con la introducción en Cuba del período especial lo que afectó sensiblemente el ritmo de mantenimiento necesario para la operatividad del ramal, propiciando un marcado deterioro, hoy desactivado, a partir del asentamiento de Real Campiña hacia el Sur.

El ramal Carreño – Antón Recio – antigua CEN, cuyas características de diseño y las condiciones existentes permitieron que se catalogaran con un estado técnico bueno. Así tenemos que sus carriles hasta donde está activado son soviéticos P50, el balasto mantiene el requerido en volumetría y espesor, así como las condiciones de las traviesas que son de hormigón en cantidad y espaciamiento, según la categoría de esa vía.

En el tramo desactivado hoy existe la posibilidad de efectuar el rescate de la infraestructura, pero sería más costoso y menos rentable debido al costo de explotación y de reparación de ésta y del resto de las vías que hay que reparar para poder utilizar esta ruta. La parte activada presenta un prisma de balasto irregular y un alto índice de contaminación a partir de Yaguaramas hasta Carreño. Por lo que se hace muy difícil la recuperación y reactivación de este vial, con cualquier tipo de reparación. Esta razón hace que se planteen otros elementos y así se confirma la fundamentación técnico – económica preliminar presentada por el Centro de Infraestructura del Centro del Ministerio del Transporte, que es más racional, la ejecución de una nueva variante.

Los factores locacionales que justifican su emplazamiento, está expresado en una fundamentación económica realizada por el Instituto de Planificación Física (IPF)

9

nacional recientemente, además de las buenas condiciones naturales existentes, para el desarrollo y explotación marítimo portuario, en la ubicación de instalaciones con prioridad en este factor locacional.

Como problema científico del trabajo de diploma y sobre la base de lo anteriormente argumentado se ha identificado.

#### **Problema**

No existe un proyecto técnico, que posibilite la construcción del ramal ferroviario desde la planta de Fertilizante del polo petroquímico de Cienfuegos, hasta Antón Recio.

Los productos generados por esas plantas deben ser transportados por una vía férrea hacia el resto del país, por lo que es necesario el estudio detallado de todos los elementos técnicos para la construcción del ramal, es por ello que nuestro trabajo se enmarca en la **construcción de ramal de vías férreas**, el cual constituye nuestro **objeto de estudio**, que es la parte de la realidad objetiva sobre la cual actuamos.

El **campo de acción,** que es la parte de objeto de investigación, en la que recae la actividad del investigador, lo constituye: **El proyecto técnico para la construcción del ramal ferroviari de la planta de fertilizante del polo petroquímico de Cienfuegos.** 

Teniendo en cuenta lo expresado, nuestro **tema** de trabajo de diploma se define como:

# **Proyecto técnico del ramal ferroviario desde la planta de Fertilizante del polo petroquímico de Cienfuegos, hasta el entronque con el Rl. Refinería de Cienfuegos.**

El objetivo como aspiración o propósito para el que se desarrolla la acción y que además, presupone el objeto transformado o la situación propia del problema superado está encaminado a:

# **Elaborar proyecto técnico para la construcción del ramal ferroviario desde la planta de Fertilizante del polo petroquímico de Cienfuegos, hasta Rl. Refinería.**

La hipótesis a elaborar, a validar, propuesta adelantada de solución al problema, que caracteriza la relación del objeto con el problema y, además, posee la esencia de

esta parte de la realidad que es el campo de acción, se enuncia de la siguiente forma:

**La elaboración del proyecto técnico para la construcción del ramal ferroviario, concebido a partir del estudio de todos los elementos técnicos y variantes posibles, permite determinar las condiciones más favorables para su construcción.** 

A partir de la hipótesis formulada se definieron las siguientes variables:

#### **Variable independiente: Construcción del ramal ferroviario**

# **Variable dependiente: Definición de los elementos técnicos más favorables para la construcción del ramal ferroviario.**

Los objetivos específicos o particulares que posibilitarán el cumplimiento del objetivo general para la solución del problema científico son los siguientes:

- 1. Estudiar el estado actual de la construcción de vías férreas en el ámbito nacional e internacional
- 2. Determinar la variante más favorable para la construcción del ramal ferroviario.
- 3. Proyectar la variante más favorable para la construcción del ramal.
- 4. Validar la propuesta proyectada

Los **límites** de esta investigación se enmarcan el la elaboración de un proyecto para la construcción de ramal ferroviario desde el kilómetro 3, del ramal, al norte de la refinería, hasta el kilómetro 8. (anexo 1)

#### **Métodos, técnicas y procedimientos teóricos de investigación empleados:**

- 1. El análisis histórico lógico: Permitió la identificación de las diferentes etapas o períodos que caracterizan el desarrollo lógico que ha tenido el estudio de la construcción de ramal ferroviario.
- 2. Análisis documental: Facilitó el análisis del estado actual del problema en el ámbito internacional y nacional, así como, la literatura sobre la temática.
- 3. Los procedimientos lógicos: Análisis, síntesis, inducción y deducción, nos permitieron determinar las relaciones que deben existir entre las vías férreas existentes y el nuevo ramal a proyectar, así como, todos los elementos técnicos a tener en cuenta para su construcción.
- 4. Los estudios comparativos nos facilitaron a partir de trabajos y proyectos realizados con anterioridad, determinar los elementos básicos a tener en cuenta para la propuesta del ramal a proyectar.
- 5. El método matemático: Permitió la estructuración y análisis de los datos disponibles para el cálculo de los diferentes parámetros técnicos en la construcción de ramal.
- 6. El método sociológico. Facilitó mediante la consulta con diferentes especialistas, la definición de los diferentes elementos técnicos, así como los posibles análisis a realizar para la determinación de la variante más favorable para proyectar el ramal.
- 7. El método analítico: Propició la realización de diferentes análisis sobre la base de los datos disponibles para la obtención de los resultados esperados.
- 8. El método hipotético deductivo: Estuvo presente en toda la investigación y nos posibilitó mediante diferentes análisis llegar a deducciones lógicas para validar la hipótesis planteada.

La **estructura de la tesis** está abordada en tres capítulos y en ellos se abordan los siguientes aspectos:

En el **capítulo 1** se profundiza en las tendencias del desarrollo en la construcción de ramales ferroviarios en el ámbito internacional y nacional. Se analizan trabajos realizados con anterioridad al período especial, cuando la construcción de la Central Electronuclear (CEN), trabajos y proyectos que fueron truncados con el periodo especial; esto nos permitió realizar una valoración primaria de la posible variante a proyectar.

En el **capítulo 2** se fundamenta la variante propuesta a proyectar y se realiza los diferentes cálculos y elementos técnicos a tener en cuenta en la construcción de ramal ferroviario desde la planta de fertilizantes del polo petroquímico hasta el Rl. Refinería.

En el **capítulo 3** se procede al cálculo económico del proyecto a ejecutar, así como la validación del mismo mediante la fundamentación de los principales métodos de la investigación científica empleados.

# **CAPÍTULOII GENERALIIDADES SOBRE LOS FERROCARRIILES**

#### Capítulo I: Generalidades sobre los ferrocarriles

#### **1.1 El ferrocarril en el mundo.**

El ferrocarril tuvo sus primeros antecedentes en la antigua Grecia, donde circulaban ya sobre carriles los pesados carros y las carretas de dos ruedas. En las ruinas de la carretera de Pompeya y en los alrededores del templo de Ceres, se han encontrado rastros de carriles. En Europa del norte se utilizaban ya en las minas durante la edad media. Los mineros alemanes encontraron también sus trazas. Sobre las pulidas superficies de estos carriles se movían fácilmente los "perros", tal como llamaban entonces a las vagonetas de transporte que conducían los minerales y el carbón a la superficie o hasta la próxima estación de embarque. La rentabilidad diaria de los caballos que arrastraban las vagonetas aumentó, gracias a los carriles, en diez veces por cada doscientos quintales.

Durante medio siglo permanecieron las vías bajo el suelo. Como las locomotoras no habían sido inventadas todavía, las vagonetas eran arrastradas por caballos. Esta labor, cuya rudeza es apenas imaginable, la realizaban también hombres en las galerías de mayor profundidad. Sea hombre o animal de carga, no podía contarse, con el tiempo, con fuerza muscular alguna capaz de arrastrar las vagonetas por las vías de las minas, cada vez de mayor longitud. El carbón de Inglaterra empezó en el siglo XVIII a sustituir al carbón vegetal en la alimentación de las primeras maquinas industriales. Este hubo de transportarse no sólo a los puertos para el aprovisionamiento de los buques, si no también al interior de los países donde se levantaba una fábrica tras otra.

No fue hasta 1804 cuando el ingeniero e inventor británico Richard Trevithick aplicó por primera vez el vapor en el remolque de cargas en una vía férrea cuando su locomotora a vapor transportó 10 toneladas de hierro unos 15 Km. desde Merthyr Tydfil hasta Abercynon, país de Gales. Su éxito condujo a la construcción de otras locomotoras de vapor sobre rieles o raíles. Muchos le consideran el inventor de la locomotora a vapor.

El desarrollo del ferrocarril en sus primeros años se reservó en gran medida para países europeos, con la excepción de Estados Unidos, Canadá y Cuba. Esto ocurrió gracias a la revolución industrial en Inglaterra y los procesos de industrialización en países como Francia y Alemania entre otros. Al paso de los años el ferrocarril se fue extendiendo hacia otras regiones del mundo, hasta llegar a lo que es en la actualidad, un medio de transporte imprescindible para cualquier economía.

En la actualidad el desarrollo ferroviario ha alcanzado proporciones gigantescas, un ejemplo de esto lo constituyen los trenes de alta velocidad desarrollados por países como Francia, Japón y España, estos son capaces de recorrer grandes distancia en un corto periodo de tiempo, alcanzando los 300 Km./h y en ocasiones sobrepasando esta cifra. El Shinkansen (tren bala) japonés y el tren de alta velocidad de España (AVE, Alta Velocidad Española) que alcanza una velocidad máxima de 300 Km./h. y recorre la línea Madrid-Sevilla con un recorrido de 471 km. son dos de los muchos que ya existen en el mundo.

La Republica Popular China con una economía fuerte y en pleno desarrollo (recientemente facilitó a Cuba doce locomotoras de última generación) no ha quedado atrás en esta roma como en muchas otras y ha dedicado parte de su esfuerzo a la construcción de vías férreas para el desarrollo de sus regiones más pobres. Tal es el caso del proyecto de desarrollo de la línea ferroviaria Chongqing-Lichuan.

El desarrollo de esta línea ferroviaria es un proyecto prioritario incluido en el XI Plan Quinquenal del gobierno de la República Popular China. Se encuadra en la estrategia del gobierno de proveer de infraestructuras a sus provincias menos desarrolladas para asentar así bases de crecimiento duradero y generar mayores oportunidades de aumentar la calidad de vida a sus ciudadanos. De esta manera se espera avanzar así en el desarrollo económico y social de la zona en particular y del país en general.

El proyecto supone la construcción de una línea férrea de 259 km entre Chongqing (Municipalidad de Chongqing) y Lichuan (Provincia de Hubei) para promover el desarrollo sostenible en una zona relativamente pobre de China. El proyecto permitirá por una parte crear un sistema de transporte seguro, eficiente y sostenible medioambientalmente y, por otra, ayudará a generar empleo, aumentando así las posibilidades de obtención de ingresos por parte de los residentes más pobres.

15

Las provincias centrales de China se han beneficiado en menor medida que las del este del boom de la economía china; de hecho las diferencias entre las provincias más ricas y las más pobres están aumentando. Con la construcción de este ferrocarril se disminuirán los costes de transporte y logísticos entre Shanghai y otras ciudades del este e importantes plazas del centro y del oeste como Chengdu y Chongqing. Además, esta línea permitirá conectar distintos corredores ferroviarios, incrementado así las oportunidades de transporte y desplazamiento. Se espera obtener así un desarrollo más cohesionado.

El proyecto abarca la construcción de 259 km de doble vía electrificada entre Chongqing y Lichuan, la construcción de 8 nuevas estaciones de tren, iniciativas en el ámbito de la seguridad como la provisión de equipamiento y tecnologías que garanticen la seguridad de la línea, la provisión de sistemas de señalización, comunicación y gestión de la información la formación para el uso y mantenimiento del moderno equipamiento que se va a instalar y servicios de consultoría para la supervisión, monitorización y evaluación de la construcción así como para el desarrollo de negocio y marketing.

Fortalecimiento institucional

La ejecución del proyecto supondrá un importante reto técnico puesto que la zona donde se construirá presenta una orografía complicada.

Aspectos financieros

El coste del proyecto asciende a 3 071,11 millones de dólares. La financiación del proyecto se realizará por varias entidades: China Construcción Bank (45% del montante total del proyecto), Ministerio de Ferrocarriles chino y Gobierno Municipal de Chongqing (50%) y el BAsD (5%).

Es decir, habrá un crédito de 150 millones de por parte del BAsD (a 26 años con 6 años de período de carencia). Este crédito financiará una serie de paquetes como los relacionados con los trabajos en las vías férreas, el establecimiento de las estaciones de generación de energía, el suministro del equipamiento de señalización o la provisión de servicios de consultoría internacional.

La ejecución del proyecto

16

El Ministerio de Ferrocarriles chino, como agencia ejecutora, será el máximo responsable del proyecto. Además, se ha creado una sociedad al amparo del derecho mercantil chino y con sede en Chongqing que será la encargada de implementar el proyecto. Esta sociedad asistirá en la realización del proyecto, externalizará servicios de consultoría y luego será la que operará la línea ferroviaria tras su construcción. No obstante se promoverá la participación del sector privado para el suministro de determinados servicios una vez que la línea esté en funcionamiento (servicios a bordo, catering, carga y descarga, limpieza etc). El proyecto deberá realizarse en 6 años.

Todas las licitaciones fruto de la financiación del BAsD seguirán las directrices del propio banco.

Los contratos por valor de más de 1 millón de dólares se otorgarán mediante licitaciones internacionales. Los contratos de menor valor se otorgarán mediante licitaciones internacionales o nacionales, pero en cualquier caso siguiendo determinadas garantías. Con carácter general se han establecido una serie de principios para garantizar la transparencia del desarrollo del proyecto.

Teniendo en cuenta las características del país y que el gobierno chino ha apostado muy seriamente por los ferrocarriles (se quiere incrementar en 100 000 km las vías férreas de aquí al 2020), la realización de este proyecto puede generar unas sinergias muy positivas a la hora de realizar otros proyectos ferroviarios en China.

#### **1.2 Situación en Cuba.**

Luego de la revolución haitiana, Cuba pasó a ser el primer productor de azúcar del mundo, esta condición hizo que los hacendados relacionados a esta industria, experimentaran un considerable aumento de su caudal financiero. En esos momentos uno de los factores que más acrecentaba el costo del azúcar era el transporte de ésta, a lo largo de treinta años se intentó dar solución a este problema, pero la construcción de caminos no alcanzaba la calidad necesaria por falta de materiales adecuados, la acción inclemente del clima subtropical y las características e intensidad del tráfico carretero durante el período de lluvia, el insuficiente caudal de los ríos impedía pensar en la solución de embarques fluviales. Al ser desechadas todas las posibilidades de transportes tradicionales sólo quedaba el entonces novedoso ferrocarril.

En 1837 Cuba era admirada por el mundo al ser el séptimo país en implantar el ferrocarril, con la terminación del tramo La Habana – Güines, el cual fue inaugurada el 10 de noviembre de 1837 y cubría una longitud de unos 90 Km.

Durante el transcurso de más de siglo y medio de existencia, el ferrocarril en Cuba experimentó un visible desarrollo en cuanto a la extensión de su red, la cual en la actualidad cuenta con 4.382 Km. de vía, además otros 7.742 Km. adicionales estaban dedicados al transporte en las plantaciones de caña de azúcar, de los cuales el 35% eran de vía estrecha. Teniendo en cuenta estos datos Cuba cuenta con excelente valor de relación superficie nacional/ extensión de red. Al comparar este con el del resto de los países del continente sobresale nuestro país incluso por encima de naciones como Estados Unidos con una superficie de 9 826 630 Km<sup>2</sup> y 141 961 Km. de vía. Por tal motivo la misión principal de nuestro país no es la construcción de nuevas vías, sino el mejoramiento de las existentes para lograr un óptimo funcionamiento de nuestros ferrocarriles. Esto no quiere decir que la construcción de nuevos tramos este fuera de las metas trazadas por el país. Tal es el caso del nuevo ramal Juraguá, el cual se encontrará situado en la central provincia de Cienfuegos y servirá de enlace entre las nuevas industrias, la refinería Camilo Cienfuegos y la red nacional; este ramal será de vital importancia para el desarrollo del nuevo polo petroquímico y con ello de nuestro país.

#### **1.3 Desarrollo petroquímico en Cienfuegos**

Además, de los elementos planteados en la introducción, el proyecto de desarrollo petroquímico de Cienfuegos incluye la instalación de dos tanques con capacidad de almacenamiento para 10 000 toneladas de amoníaco cada uno, todo ello asociado a la instalación de un centro de servicios generales que garantizará la segura transportación, de manera que en 2013 pueda ser sustituida la importación de este producto en el país.

Otra de las inversiones aprobadas es la instalación de una fábrica de resinas acrílicas, materia prima básica para la elaboración de pinturas. Con una capacidad anual de 12 000 toneladas de ese material, Cienfuegos estará en capacidad de proveer la industria matriz, con sede en la oriental Santiago de Cuba.

Entretanto, para enfrentar el desabastecimiento de bolsas plásticas en el país y garantizar la demanda de un sector del mercado ya identificado, la ampliación de la actual infraestructura de la vieja fábrica cienfueguera es otra de las inversiones planificadas, que permitirá un aumento de la producción en 250 millones de unidades.

A ello se suma la producción de estibas plásticas de polietileno de alta densidad y la instalación de una línea de sacos de polipropileno para envase de urea y nitrato de amonio.

En el 2009 la construcción de una planta de polietileno de alta densidad en la Perla del Sur, con capacidad para 200 000 toneladas anuales, permitirá reducir importaciones actuales de la nación, con un valor estimado en 300 millones de dólares.

Se suma a la nómina de inversiones la construcción de una planta de polipropileno con capacidad productiva para 20 000 toneladas, que a un costo estimado de 200 millones de dólares, tendrá como destino garantizar la demanda nacional y asegurar los niveles de exportación.

#### **¿Por que el ferrocarril?**

Todo este desarrollo industrial genera un aumento enorme de productos que requieren ser transportados para su posterior exportación o su distribución dentro del territorio nacional. Lo expuesto, condujo a la utilización del transporte ferroviario y no

el automotor. El transporte automotor tiene varias desventajas con respecto al ferroviario, una de ellas es el consumo por tonelada de carga por kilómetro recorrido. Al realizarse una comparación entre ambos medios de transporte la balanza se inclina hacia el ferrocarril para el traslado de grandes cargas a largas distancias, ya que el transporte por carretera se hace mucho más costoso. El viaje por ferrocarril es más provechoso, se puede transportar de una sola vez volúmenes para los que se necesitarían varios viajes con el transporte automotor. Por ejemplo una locomotora C30 consume 300 litros en una distancia de 834 Km. entre Santiago de Cuba y la Habana siendo capaz de transportar como promedio 1 500 toneladas para lo cual se necesitarían varias rastras. En resumen una locomotora consume alrededor de 9.5 gramos de combustible por tonelada por kilómetro recorrido mientras una rastra consume 28.0 gramos de combustible por tonelada por kilómetro recorrido.

#### **1.4 Antecedentes.**

En los años 80, con la ejecución de la Central Electro Nuclear de Juraguá (CEN); se hace más necesario el desarrollo del puerto de Cienfuegos. Se construye en aquella etapa el puerto de grandes peses en la orilla izquierda de la bahía, para con ello poder atracar barcos con capacidad para transportar los equipamientos necesarios para esta inversión.

En esa misma etapa se construye un ramal como ampliación de uno existente entre Carreño y Antón Recio, para la transportación de áridos y cemento en la primera etapa constructiva de la CEN y con posterioridad para el suministro de insumos para esta obra.

Con la caída del campo socialista, la CEN fue abandonada y con ella, el ramal que solo se utilizaba hasta Yaguaramas donde se cargaba papa para el consumo nacional y entre Carreño y Yaguaramas para el tiro de caña hacia el central Antonio Sánchez.

La necesidad de los elementos de la superestructura de la vía, que en su mayoría (carriles y fijaciones) eran importados de la antigua URSS y otros de los países europeos, la dirección de ferrocarriles se vio en la necesidad de desmantelar 16 Km. de vía de ese ramal para ser utilizado en otras líneas de mayor importancia.

#### **1.5 Análisis económico de las dos variantes propuestas**

El análisis se realizó a partir de una propuesta de la DPPF de Cienfuegos y una segunda propuesta que consiste en la reactivación del ramal que daba acceso a la CEN. La primera variante es la construcción de un nuevo ramal que partiendo del Km. 10.5 aproximadamente del actual acceso a la refinería y tomando una dirección noroeste bordee la bahía, entrando directamente a la planta de fertilizantes. Este ramal tendría una longitud de 21 Km. incluyendo un brazo ubicado aproximadamente en el Km. 11.0, que sería enlazado en un futuro con el ramal CEN; de ser necesario. Este ramal, además, de servir para enlazar con la planta de fertilizantes tendría uso como acceso al resto de las instalaciones que se prevén en la zona del polo petroquímico.

La segunda variante es la reconstrucción del ramal CEN desde Yaguaramas hasta el antiguo enlace con Calicito, con una extensión de 33 km. y un trazado de nueva construcción de 8.0 Km. enlazando la planta de fertilizantes con la CEN .Luego de consultar a los especialistas de la empresa de proyectos (EMPROY 9) de Villa Clara y de la empresa SOLCAR el costo por Km. de construcción de la infraestructura es de 160.0 MCUP y el costo de un puente sobre el rió Damují de 150 m de longitud es de 355.262 CUP, el km. de construcción y montaje de la superestructura es de 4 424 785.00 CUP, utilizando carril de procedencia rusa 1 600.00 dólares (CIF)

El otro análisis fue realizado por el Departamento de la Explotación de la Sub Dirección de operaciones del Territorio Centro y se basó en la comparación de las distancias entre los puntos de origen y destino por los dos trazados, el primero de 31 Km. y el segundo de 135 Km., que arrojó una diferencia de transportación anual de 148 835.00 CUP. (Vea Tabla)

21

Tabla 1: Análisis del costo.

| Indicador               | nueva construcción<br>mcup | reconstrucción<br>ramal CEN<br>mcup | diferencia<br>mcup |
|-------------------------|----------------------------|-------------------------------------|--------------------|
| Construcción            |                            |                                     |                    |
| infraestructura         | 4 000.00                   | 1 280.00                            | $(2720.00)^*$      |
| Construcción de puentes | 355.27                     |                                     | 355.27             |
| Construcción            |                            |                                     |                    |
| superestructura         | 10 619.58                  | 17 670.98                           | 7 051.40           |
| Total                   |                            |                                     |                    |
|                         | 14965.85                   | 18950.98                            | 3975.13            |

► No se tiene en cuenta que a la infraestructura ferroviaria, después que se desmantela la superestructura, se le da un uso que no es igual al del ferrocarril, por lo que se deforma y en la mayoría de los casos debe ser reconstruido de tal forma que su valor corresponda aproximadamente al de una vía nueva. Lo mismo ocurre con las obras de fábricas mayores (puentes, viaductos, etc., que deben ser reparados).

Como puede observarse sin tener en cuenta la nota que se anexa, el valor de la variante por reconstrucción del ramal CEN es más costoso que la de nueva construcción.

Teniendo en cuenta el análisis hecho por el Ing. Francisco Suárez Aragú del Departamento de la Explotación de la sub. Dirección de operaciones del Territorio Centro, la diferencia anual de una variante contra otra es de 719 173,79 CUP en cinco años de explotación de la planta. Por todo lo antes expuesto, nos inclinamos a la ejecución de un nuevo trazado que va a dar solución no sólo a la planta de fertilizante, sino, además, al resto de las instalaciones proyectadas para el futuro desarrollo del polo petroquímico de Cienfuegos.

#### **1.6 Breve descripción de la Obra Propuesta:**

La obra propuesta es de nueva construcción, la cual tendrá su origen aproximadamente en el Km. 10,5 del ramal actual de acceso a la refinería.

Tendrá la extensión recomendada de 24 Km., con un ancho de 30 m para un área de 720 000 m<sup>2</sup> (72 ha), a la que se le debe incorporar la propuesta de preservar un área para la ejecución de un patio técnico en "Los Quinientos", con las dimensiones en inicio de 1000 m x 500 m (500 000 m<sup>2</sup>) es decir 50 ha, a lo que hay que descontarle la vía principal (3 ha) para un total de 119 ha como afectación en principio, la que hay que ajustar una vez confeccionado el proyecto técnico.

El cartabón de la vía, se plantea sea de 1 435 mm (vía normal) al ser considerada como la prolongación del ramal refinería, y éste estar evaluado como de categoría III se justifica con la información actual como un acceso de similares características y así se concibe.

Deberá mantenerse con esta categoría la ampliación de este acceso hasta Calicito, por razones de transportaciones, afectaciones a las condiciones geométricas en el trazado del vial de la refinería para acondicionarlo y de subutilización de la capacidad vial, así lo aconsejan, independientemente de la influencia del peso y las condiciones del equipamiento tractivo que se requiera, aspectos estos que podrán introducirse en las consideraciones para la adaptabilidad en el cálculo sobre las obras de fábricas a implementar y de ser probable las condiciones de la subrasante. El régimen de circulación se plantea para las cargas, pero tiene potencialmente capacidad para viajeros (pasaje), la velocidad máxima que alcanzaran estos trenes será de 80 km/h. con una intensidad de tráfico neto anual (MMT – km/km) de 1 a 3 la cantidad de pares de trenes/ días llegará hasta 10.

#### **1.7 Parámetros técnicos fundamentales de la inversión**

La capacidad de prestación del servicio será de carácter nacional, todo el año, las 24 horas del día y con el objetivo de transportar tanto materias primas como productos terminados, no sólo desde la planta de fertilizantes, sino del resto de las instalaciones que sean ubicadas dentro del proyecto del polo petroquímico, en la zona industrial # 4 (Calicito). Se hizo la solicitud de 750 000 m<sup>2</sup> (25 000 m x 30m) de tierras de las cuales fueron entregadas 720 000 m<sup>2</sup> (24 000 m x 30m).

Se exceptúa el área del futuro patio ferroviario que se plantea una reserva de 1000 m x 500 m = 500 000 m<sup>2</sup> (50 ha) adicionales, a lo que se restaría la vía principal (3 ha) para un total de 119 ha, aspecto este que se debe adecuar finalmente.

# **1.8 Vinculación con el desarrollo socio – económico del territorio, su relación con el resto de la infraestructura técnica.**

Con la materialización de esta inversión se abre una nueva expectativa, al posibilitar en el orden real, la apertura de una cuarta zona industrial en las proximidades del muelle de Calicito, lo que facilitaría una vinculación mediante el transporte terrestre hacia el resto de los polos industriales del país.

Esto proporcionará una potencialidad para desarrollar posibles corredores infraestructurales, en una franja entre la delimitación de ambos modos de transporte. Dentro del marco de la estrategia territorial del Ordenamiento Territorial, está concebida como una zona en sus primeros kilómetros para el desarrollo de ampliaciones industriales relacionadas con el factor locacional marítimo – portuario.

La ocupación tanto actual como propuesta del uso y destino del suelo, concibe en su desplazamiento por la porción norte de la antigua base de apoyo de la refinería, un empleo propiamente dentro del marco industrial, la cual se bifurcará en dos variantes ferroviarias derivadas de la seleccionada conocida como variante A o variante de la DPPF para la determinación posterior de la alternativa definida.

Además, atraviesa por la Empresa Forestal Integral, la Granja Integral del MININT y las henequeneras y de cultivos varios de Juraguá:

- ► Vinculación con el desarrollo económico: Obra inducida que relaciona a la refinería, las plantas derivadas del desarrollo petroquímico y los clientes de las diferentes partes del país.
- ► Vinculación con el desarrollo social: Favorecería a los asentamientos aledaños de utilizar el ferrocarril para el movimiento de pasajeros también.
- ► Vinculación con el Medio Ambiente: Resultarían afectaciones en la costa Oeste de la bahía a compatibilizar con Flora y Fauna y el CITMA.

#### **1.9 Las Obras Inducidas:**

La conformación de las redes técnicas está dada por la infraestructura de apoyo que actúa, además, como cruzamiento a los distintos niveles, como un soporte tecnológico para su emplazamiento y desarrollo, se materializan además como:

- 1. Con el trazado propuesto, puede ser a desnivel, situándose inferior o superior al ferrocarril.
- 2. Aéreo por encima del trazado ferroviario, aplicable a posterías eléctricas o telefónicas en lo fundamental.
- 3. Soterrados o enterrados; para tuberías de agua, colectoras con ese mismo fin o cables telefónicos según sea el caso.

Esta infraestructura técnica se ampliará dentro del grupo de incidencias territoriales que se proponen, así consideramos como la fundamental:

La relación fundamental con las obras inducidas; está determinada por la presencia de los cruzamientos que producirá esta obra, fundamentalmente con las redes infraestructurales que tienen un peso mayor dentro del marco provincial, así tenemos que después de la etapa de ideas conceptuales se derivan en la fase del proyecto técnico ejecutivo como son:

- ► Cruzamiento a desnivel (2; Con la avenida Simón Bolívar y con el nuevo vial entre Yaguarama y la refinería).
- ► Patios Ferroviarios: (Los Quinientos) y apartaderos en las instalaciones previstas, además, se estudie su factibilidad, aproximadamente en el asentamiento de Simpatía, lo que aumentaría de ser necesario la capacidad operacional de la vía, particularmente del tipo de señalización a aplicar.
- ► Valorar la factibilidad de localización de canteras de préstamos para la conformación de la base de la rasante, con material de mejoramiento.

Con la vialidad automotor existente o propuesta;

- 1. Con la avenida Simón Bolívar (propuesta a desnivel).
- 2. Vial antiguo Carolina Refinería.
- 3. Vial Simpatía Guillermo Moncada (terraplén).
- 4. Vial en proyecto Autopista Nacional Yaguarama Refinería (propuesto a desnivel).
- 5. Carretera a Calicito.

Cruzamiento en principio propuesto a desnivel, los cuales requieren de una fundamentación técnica;

- ► Con la avenida Simón Bolívar.
- ► Al entroncar con el proyecto de la nueva carretera entre Yaguarama y la Refinería.

#### Cruzamientos aéreos:

- ► Alumbrado público en la avenida Simón Bolívar.
- ► Línea eléctrica y telefónica de acceso a Carolina y fibra óptica soterrada.
- ► Línea eléctrica de 13 kv de acceso al asentamiento de Simpatía.
- ► Corredor eléctrico de 110 Kv Cienfuegos Subestación del CEN.
- ► Dos corredores eléctricos propuestos de 220 kv entre Cienfuegos y la zona de Calicito.
- ► Acceso telefónico y eléctrico a Calicito.

#### Conductores soterrados y o enterrados:

- ► De fibra óptica
- ► Vial viejo Carolina Refinería.

#### Conductores de agua:

- ► Avenida Simón Bolívar.
- ► Conductora de agua al Norte de la base de apoyo.
- ► Conductora de agua paralela al vial viejo refinería Carolina.
- ► Conductora de agua Vieja Carolina base de apoyo.
- ► Conductora de agua de acceso a Simpatía.
- ► Conductora de agua de acceso a Calicito.

#### Ductos y/o poliductos:

► Corredores de ductos que interceptarán a la entrada de la planta de fertilizantes en Calicito.

#### Cruce a nivel ferroviario:

Para la materialización del triángulo de inversión.

Los organismos consultados podrán referir alguna otra inversión, por la razón que se entienda aunque no esté detallada en el presente documento.

Las incidencias territoriales y el trazado propuesto:

Se refiere a los aspectos enmarcados dentro de la infraestructura técnica, que actúan dentro del trazado objeto de estudio, aunque no siempre son afectaciones netamente, de ser así, tienen carácter temporal, las que quedan restituidas al concluir la obra, tal es el caso de los corredores aéreos energetizados y de telecomunicaciones, los que hay que mantener su galibo, según lo normado, las obras de fábrica inherentes en el trazado, los cruzamientos a nivel con las vías de menor orden jerárquico, etc.,estas incidencias son ubicadas hacia la porción norte de las áreas de posible desarrollo como en la ampliación de la refinería, (Km. 1);

- ► Conductora de agua en construcción.
- ► Línea eléctrica.
- ► La avenida Simón Bolívar (vía de cuatro carriles con separador central).
- ► Conductora de agua existente.
- ► Dos obras de fábricas.

La variante a desarrollar que comienza en el kilómetro 10.0 del ramal actual de la refinería, tiene poca longitud incapaz de emplazar el ferrocarril por encima de la actual avenida Simón Bolívar debido a las pendientes ferroviarias que por norma son más pequeñas que las de la vía automotor, por lo que la solución es emplazar la avenida por encima de la vía ferroviaria, ya que existe una mayor distancia por la parte automotor actual.

La obra tendrá como solución más difícil la materialización de un puente sobre el río Damují, el que producto de las condiciones naturales del lugar pueden valorarse dos posibilidades:

- ► Llevar hasta el lugar del puente el movimiento de tierras necesario para acometer la explanada.
- ► Disponer de una longitud mínima de la obra de fábrica de 150 m prolongándose tipo viaducto hasta las márgenes del río.

Ambas variantes para la motivación de la obra de fábrica deberá estar sujeta a los cálculos necesarios, los que por indicaciones generales, preliminarmente arrojan:

Entre los Kms 8 y 9 está previsto el cruzamiento sobre el río Damují estimándose la construcción de un puente de 150 m de longitud, al que tiene que llegarse, asumiendo los siguientes elementos:

1. Llevar hasta los aproches del puente el movimiento de tierras.

2. Un viaducto hasta las márgenes del río de 270 m

La diferencia de circulación por viajes entre las variantes es de 400 m menos a favor de la segunda (viaducto).

En función de los datos suministrados preliminarmente para la fundamentación económica de fecha 4/11/2008 en el análisis de las dos variantes, para un acceso ferroviario a la nueva planta de fertilizantes de Cienfuegos tenemos que;

- ► El costo (Miles de CUP) de construcción de un puente de longitud de 150 m es de 355.27.
- ► El costo (Miles de CUP) de construcción de 1 Km. de infraestructura ferroviaria es de 160.0.
- ► El costo (Miles de CUP) de construcción y montaje de superestructura ferroviaria de 1 Km. de vía es del 424.79.

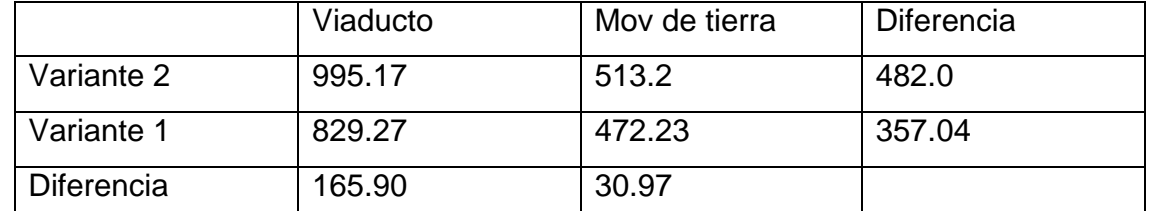

Tabla 2: Análisis de los costos de las variantes de ejecución del puente.

Donde resultaría más económica la ejecución de la variante 1, sin entrar a considerar la probable necesidad de ganar en la altura prudencial, dadas las condiciones especiales que el embalse Damují requiere bajo períodos anormales, es decir motivado por las recomendaciones emitidas por la dirección provincial de Recursos Hidráulicos u otros organismos afines, ante un desastre ingeniero o de otra magnitud del embalse Damují.

#### Las afectaciones:

En el estudio mencionado elaborado por la EPROYIV del CECE sobre el posible acceso por Antón Recio y la necesidad de acometer el nudo ferroviario de Cienfuegos, el distrito de Seguridad Marítima del Centro, radicado en Cienfuegos y en la representación de su director Ramón Rodríguez emitió las siguientes consideraciones.

El río Damují es navegable resultando la comunicación fluvial al transportar combustible en patanas para la papelera Damují y el central Guillermo Moncada, por lo que la altura máxima que deberá alcanzar la obra de fábrica deberá ser de 16.20 m. Sugiriendo además que por ese motivo la inca del pilote debe efectuarse en ambas márgenes del río.

#### **Conclusiones**

- 1. Cienfuegos se convertirá en los próximos años en el mayor polo petroquímico de Cuba, están concebidos siete proyectos de inversiones con un monto estimado en mil 300 millones de dólares; tal desarrollo industrial genera un aumento enorme de productos que requieren ser transportados para su posterior exportación o su distribución dentro del territorio nacional. El ferrocarril constituye la solución idónea por su importancia para el transporte de grandes cargas, dado principalmente por la notable diferencia de consumo de combustible por tonelada por kilómetro recorrido, respecto al transporte por carreteras.
- 2. La construcción del nuevo ramal interconectará las nuevas plantas que se prevén en la zona del polo petroquímico, con la refinería y con la red ferroviaria nacional, permitiendo un mayor volumen de transportación de los productos derivados, con un menor costo que el transporte automotor.
- 3. La variante propuesta es la construcción de un nuevo ramal que partiendo del Km. 10.5 aproximadamente del actual acceso a la refinería y tomando una dirección noroeste bordee la bahía, entrando directamente a la planta de fertilizantes. Este ramal tendría una longitud de 21 Km. incluyendo un brazo ubicado aproximadamente en el Km. 11.0, que será enlazado con el ramal CEN. Este ramal, además, de servir para enlazar con la planta de fertilizantes tendría uso como acceso al resto de las instalaciones que se prevén en la zona del polo petroquímico.

# **CAPIITULO 2 CÁLCULO DE LOS PARAMÉTROS TÉCNIICOS PARA EL TRAZADO DEL RAMAL FERROVIARIO**

# **Capítulo 2: CÁLCULO DE LOS PARAMÉTROS TÉCNICOS PARA EL TRAZADO DEL RAMAL FERROVIARIO**

El siguiente capítulo tiene como objetivos la determinación y el cálculo de los principales elementos para la construcción del ramal, desde el kilómetro tres al siete, partiendo de la conexión con el ramal refinería.

Para la elaboración del siguiente proyecto se contó con un plano en planta y un perfil longitudinal, ambos elaborados por la Empresa de Proyectos de Industrias Varias Ciudad de La Habana en una escala de 1:10 000 y en el caso del perfil con una escala vertical de 1:100. Al realizarse un análisis de dichos planos, específicamente en los cinco kilómetros que abarca nuestra investigación, se observó un terreno llano con curvas de nivel que van desde los 15 hasta 30 m de altura.

La hidrografía, en el tramo de estudio, está compuesta por dos arroyos intermitentes, uno de ello denominado Legua y el otro sin nombre. De la red vial, es atravesado por un terraplén mejorado.

#### **2.1 Cálculo de los volúmenes tierra.**

El cálculo de los volúmenes de tierra entre las estaciones del tramo, separadas entre si por cien metros, se realizó por el método de volúmenes mixtos<sup>1</sup>.

Los datos iniciales para el cálculo de los volúmenes, fueron obtenidos de los planos del perfil y planta, y son los siguientes:

- 1. Áreas de excavación y relleno
- 2. Distancia entre estacionado

Para el cálculo de excavación y relleno, se digitalizaron en el programa Autocad las diferentes secciones transversales y se salvaron en formato DXF. Los ficheros DXF, se cargaron en el programa ArcView 3.2 (plataforma Sistema de Información Geográfica), donde se realizó el cálculo de manera automática de todas las áreas, y cuyos datos fueron asociados a una base alfanumérica, vinculada a los datos espaciales.(anexo 5)

La base alfanumérica se representa en la tabla 2.1

Tabla 2. 1: Áreas de las secciones transversales

<sup>1</sup> Ing. Benítez Olmedo.Trazado de vías. CENIC

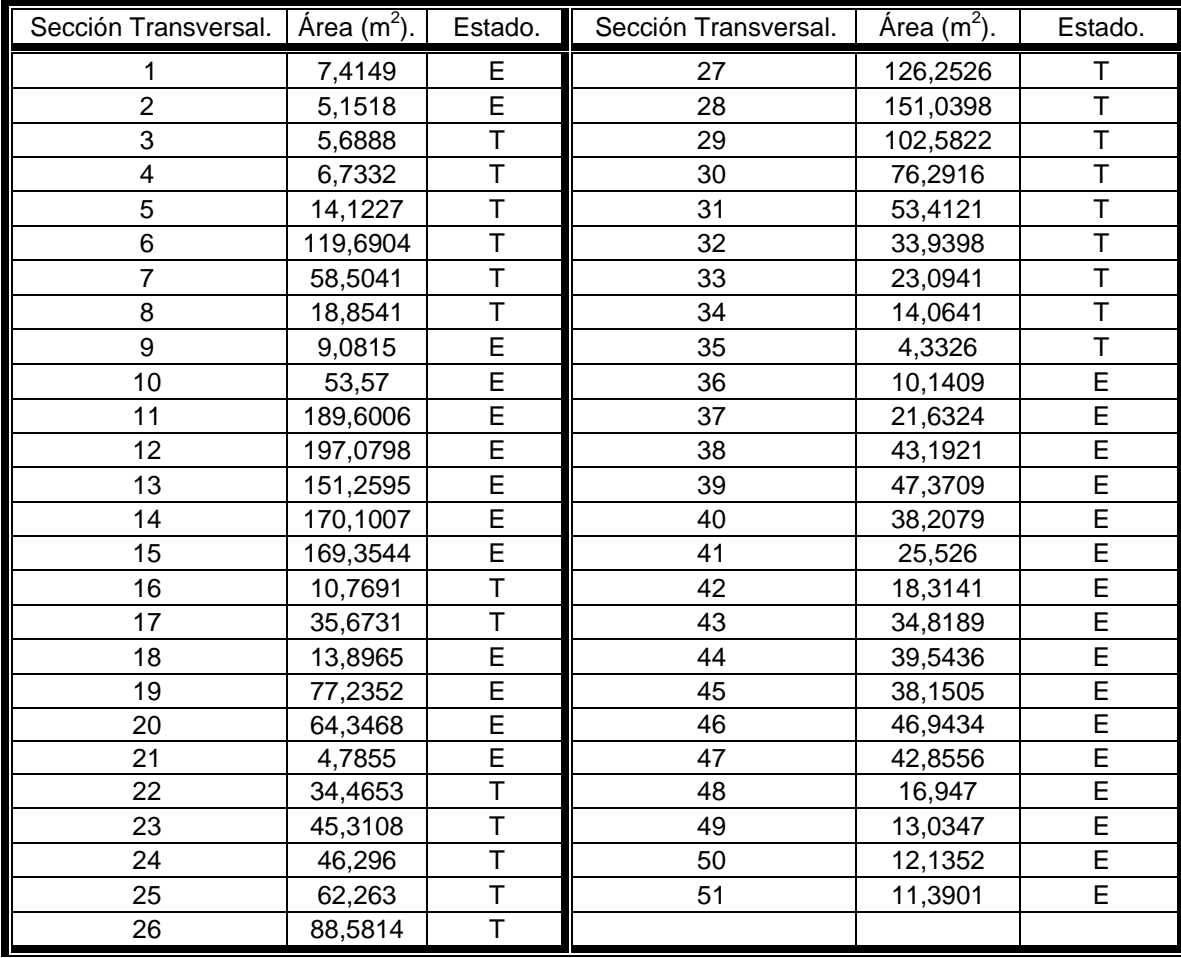

El volumen del movimiento de tierras se calcula en dependencia de los metros cúbicos de excavación o terraplén, o ambos, necesarios para lograr, en el terreno, la rasante de proyecto, tomando como datos los resultados de las secciones transversales.

Las operaciones más importantes que incluye el movimiento de tierra son:

**Desbroce**: es la primera operación en la construcción de un vial y consiste en la eliminación del área de la construcción de árboles, malezas, construcciones, líneas de servicio, estructuras de drenaje abandonadas, escombros, etc.

**Descortezado:** consiste en la eliminación de la capa vegetal y su almacenamiento en lugares determinados, para ser usada con posterioridad en el revestimiento de taludes separadores centrales, paseos, etc.

**Excavación:** comprende el aflojamiento, remoción, carga y transporte del material. Este término se aplica tanto para el trabajo propio en la explanación, como para la excavación y el drenaje, obras de fábrica y excavación en las canteras de préstamo.

**Terraplén:** consiste en la colocación del material por capas sucesivas, con el objetivo de llegar a la cota de la subrasante, determinada en el proyecto.

Para el cálculo de los volúmenes de tierra se utilizó el método de Volúmenes mixtos, el cual es el de mayor utilización, ya que con el se resuelve cualquier tipo de situación, independientemente de la forma que adopte la sección transversal.

El método brinda dos tipos de soluciones, una para cuando las dos secciones (espaciadas a 100 m en nuestro proyecto) se encuentran en el mismo estado (excavación o terraplén) y otra cuando existe una combinación de estos. En el primer caso se realiza un promedio de las áreas y se multiplica por la distancia entre ellas. En el segundo caso se eleva al cuadrado el área que corresponde al estado que se le quiere hallar el volumen, se divide entre la suma de las áreas y se multiplica por la mitad de la distancia entre estas.

$$
V_E = \left(\frac{A_{E1} + A_{E2}}{2}\right) * L
$$
 (2.1)

$$
V_T = \left(\frac{A_{T1} + A_{T2}}{2}\right) * L
$$
 (2.2)

$$
V_E = \left(\frac{(A_E)^2}{A_E + A_T}\right) * \frac{L}{2}
$$
 (2.3)

$$
V_T = \left(\frac{(A_T)^2}{A_E + A_T}\right) * \frac{L}{2}
$$
 (2.4)

A continuación mostramos como ejemplo, cálculos realizados en nuestro trabajo en diferentes situaciones.

Sección # 4

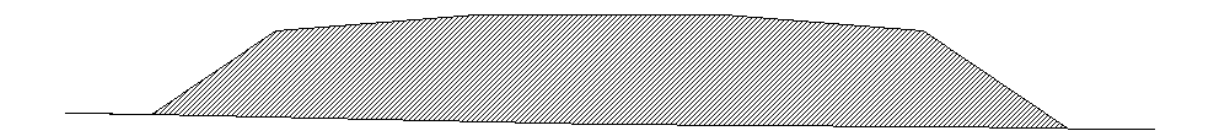

Figura 2.1: Sección transversal # 4  $Área = 6,7332m<sup>2</sup>$ .

Sección # 5.

 $Área = 14,1227m<sup>2</sup>$ .

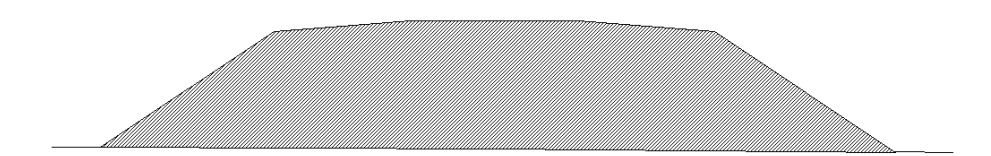

Figura 2.2: Sección transversal # 5

$$
V_T = \left(\frac{A_{T1} + A_{T2}}{2}\right) * L
$$

Sustituyendo:

$$
\left(\frac{6,7332m^2+14,1227m^2}{2}\right)*100
$$

 $V_E = 1042.795m^2$ 

Sección # 11

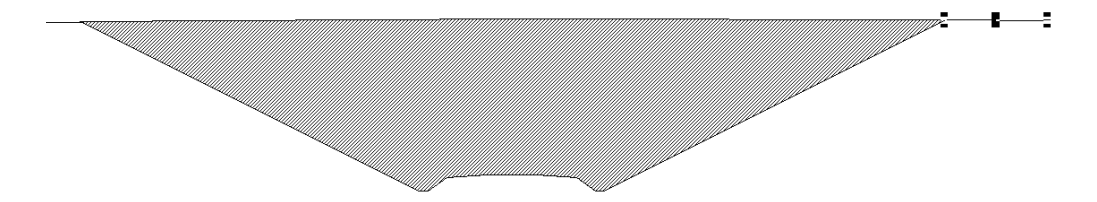

Figura 2.3: Sección transversal # 11 Área =  $189,6006m^2$ Sección # 12

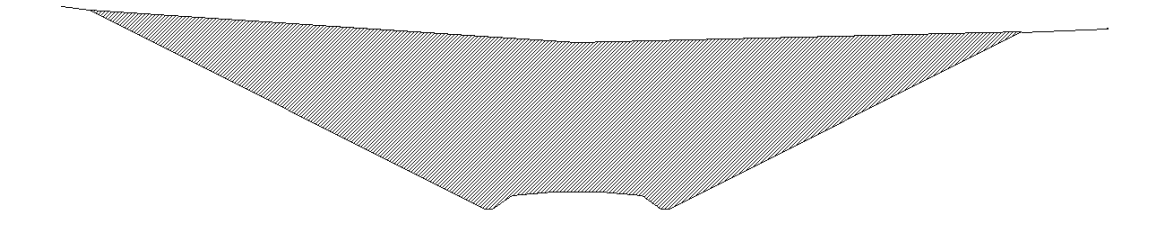

Figura 2.4: Sección transversal # 12

 $Área = 197,0798m<sup>2</sup>$ .

$$
V_E = \left(\frac{A_{E1} + A_{E2}}{2}\right) * L
$$

Sustituyendo:

$$
\left(\frac{189,6006m^2+197,0798m^2}{2}\right)*100
$$

 $V_E = 19334,02m^2$ 

Caso del cálculo del volumen entre dos estaciones del proyecto que se encuentran en estados distintos.

Sección # 8

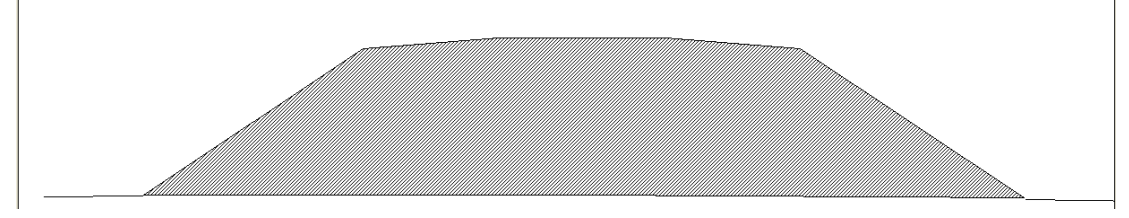

Figura 2.5: Sección transversal # 8  $Área = 18,8541m<sup>2</sup>$ .

Sección # 9

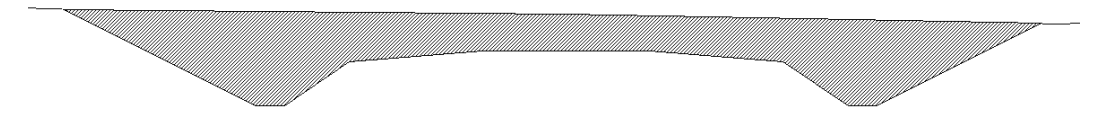

Figura 2.6: Sección transversal # 9

$$
\text{Área} = 9,0815 \text{m}^2.
$$
\n
$$
V_E = \left(\frac{(A_E)^2}{A_E + A_T}\right) * \frac{L}{2}
$$

Sustituyendo:

$$
V_E = \left(\frac{(9.0815 \text{m}^2)^2}{9.0815 \text{m}^2 + 18.8541 \text{m}^2}\right) * \frac{100}{2}
$$

 $V_E = 147,61 \text{m}^2$ 

$$
V_T = \left(\frac{(A_T)^2}{A_E + A_T}\right) * \frac{L}{2}
$$

Sustituyendo:

$$
V_T = \left(\frac{\left(18,8541\,\text{m}^2\right)^2}{9,0815\,\text{m}^2 + 18,8541\,\text{m}^2}\right) * \frac{100}{2}
$$

 $V_T = 636,24 \text{m}^2$ .

El resto de los resultados del cálculo de los volúmenes de tierra se presentan en las siguientes tablas.

Tabla 2: Resultado de los cálculos de volúmenes de tierra en excavación.

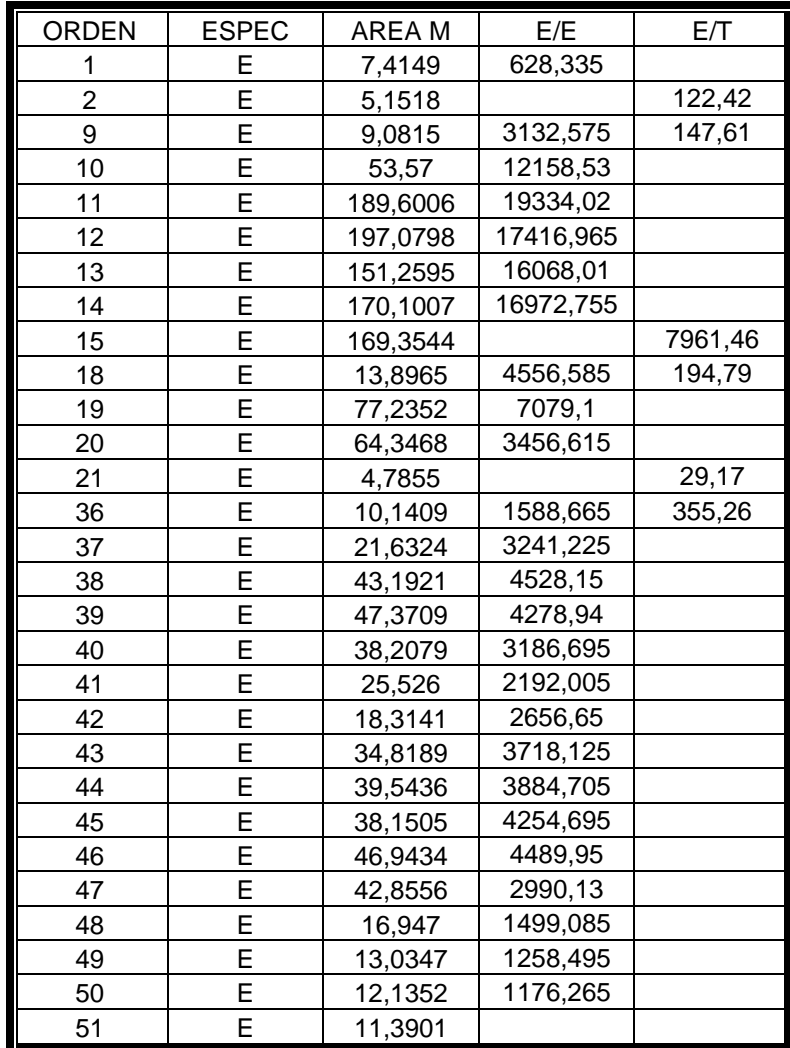

| <b>ORDEN</b> | <b>ESPEC</b> | AREA $m2$ | T/T      | E/T     |
|--------------|--------------|-----------|----------|---------|
| 3            | т            | 5,6888    | 621,1    | 181,36  |
| 4            | Τ            | 6,7332    | 1042,795 |         |
| 5            | Τ            | 14,1227   | 6690,655 |         |
| 6            | Т            | 119,6904  | 8909,725 |         |
| 7            | т            | 58,5041   | 3867,91  |         |
| 8            | Т            | 18,8541   |          | 636,24  |
| 16           | Т            | 10,7691   | 2322,11  | 32,19   |
| 17           | Т            | 35,6731   |          | 1283,62 |
| 22           | Т            | 34,4653   | 3988,805 | 1513,16 |
| 23           | т            | 45,3108   | 4580,34  |         |
| 24           | Т            | 46,296    | 5427,95  |         |
| 25           | T            | 62,263    | 7542,22  |         |
| 26           | Τ            | 88,5814   | 10741,7  |         |
| 27           | Т            | 126,2526  | 13864,62 |         |
| 28           | Т            | 151,0398  | 12681,1  |         |
| 29           | Т            | 102,5822  | 8943,69  |         |
| 30           | T            | 76,2916   | 6485,185 |         |
| 31           | Τ            | 53,4121   | 4367,595 |         |
| 32           | Т            | 33,9398   | 2851,695 |         |
| 33           | Τ            | 23,0941   | 1857,91  |         |
| 34           | Т            | 14,0641   | 919,835  |         |
| 35           | Τ            | 4,3326    |          | 64,85   |

Tabla 2: Resultado de los cálculos de volúmenes de tierra en terraplén.

Al concluir el cálculo de los volúmenes de tierra podemos concluir que el volumen de excavación es de 154557,981 $\mathsf{m}^{3}$  y el de relleno es de 111418,361 $\mathsf{m}^{3}$ 

#### **2.2 Realización del diagrama de masa.**

El diagrama de masas es una curva que representa la suma algebraica acumulada del volumen de tierra desde la estación inicial, hasta cualquier otra siguiente del trazado. Al llevar a cabo la realización del diagrama tomamos como valor negativo el volumen de excavación y como valor positivo el volumen en terraplén, tomamos el mismo valor para las escalas horizontales del plano y el diagrama (1:100) y la escala vertical de este ultimo se tomo de( $\chi$ ?).

Propiedades del diagrama de masas:

- 1. La ordenada, en cada punto de la curva de volúmenes, representa el volumen acumulado desde el inicio hasta dicho punto.
- 2. En el desmonte la curva de volúmenes, baja de izquierda a derecha y en el terraplén asciende en el mismo sentido.
- 3. En los puntos donde ocurre un cambio de desmonte a terraplén, existe un mínimo de la curva de volúmenes y donde ocurre un cambio de terraplén a desmonte se aprecia un máximo de dicha curva.
- 4. Cualquier línea horizontal que corta un laso de la curva de volúmenes, lo hace entre dos puntos tales que el desmote es igual al terraplén. A esta línea se le nombra línea de compensación.
- 5. Los lazos convexos hacia "abajo" señalan que el transporte de material del desmonte al terraplén es una dirección determinada, o sea, hacia la derecha. Los lazos cóncavos hacia arriba indican que el transporte del material de desmonte al terraplén es hacia la izquierda de la curva de volúmenes.

#### **2.2.1 Empleo del diagrama de masas**

La ventaja fundamental del diagrama de masas es que mediante él se puede realizar la organización del equipo de construcción vial con el objetivo de que el costo del movimiento de tierras sea mínimo. De esto se desprende que la máxima economía de una obra y dependerá en gran medida de que los costos de excavación y transporte de tierras sean mínimos también; es por esto que se recomienda, siempre que las condiciones topográficas lo permitan, que se suministren lazos de compensación tales, que su longitud esté acorde con las distancias de transportación óptimas de los equipos de construcción vial.

Lo más racional es utilizar el suelo extraído de las excavaciones en la formación de los terraplenes, siempre que las distancias de transportación sean las óptimas, según el equipo de construcción vial utilizado.

Esta solución de compensar completamente con suelo del lugar no es de común ocurrencia en la generalidad de los casos, ya que lo más probable es que sobre o falte material.

En el caso de que sobre material es necesario transportarlo a lugares adecuados situados fuera de la faja de emplazamiento de la vía, que se denominan "Caballeros". Si falta material será necesario extraerlo de canteras de préstamo situadas en zonas próximas al lugar objeto de construcción del vial.

En el caso particular de nuestro proyecto, al no contar con datos de la empresa que pudiera ejecutar esta obra y por ende un parque de equipos, el diagrama de masas se realizó solo con el objetivo de determinar los volúmenes de tierra a compensar y las distancias medias de compensación (DMC), para un posterior análisis de la utilización idónea de los equipos para la construcción de esta obra en un futuro trabajo.

Los resultados de la sumatoria de los volúmenes de tierra aparecen reflejados en la siguiente tabla.

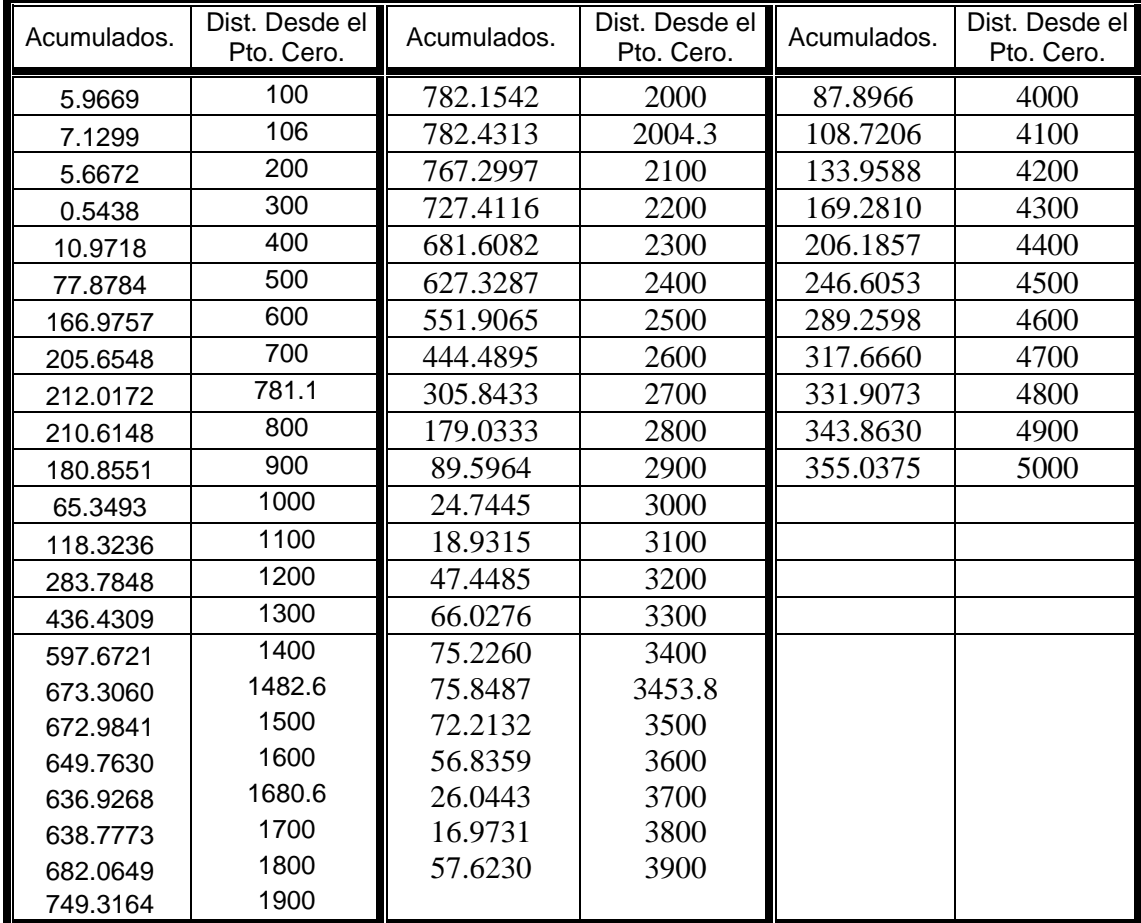

Tabla 3: Acumulado de los volúmenes de tierra con sus respectivas distancias.

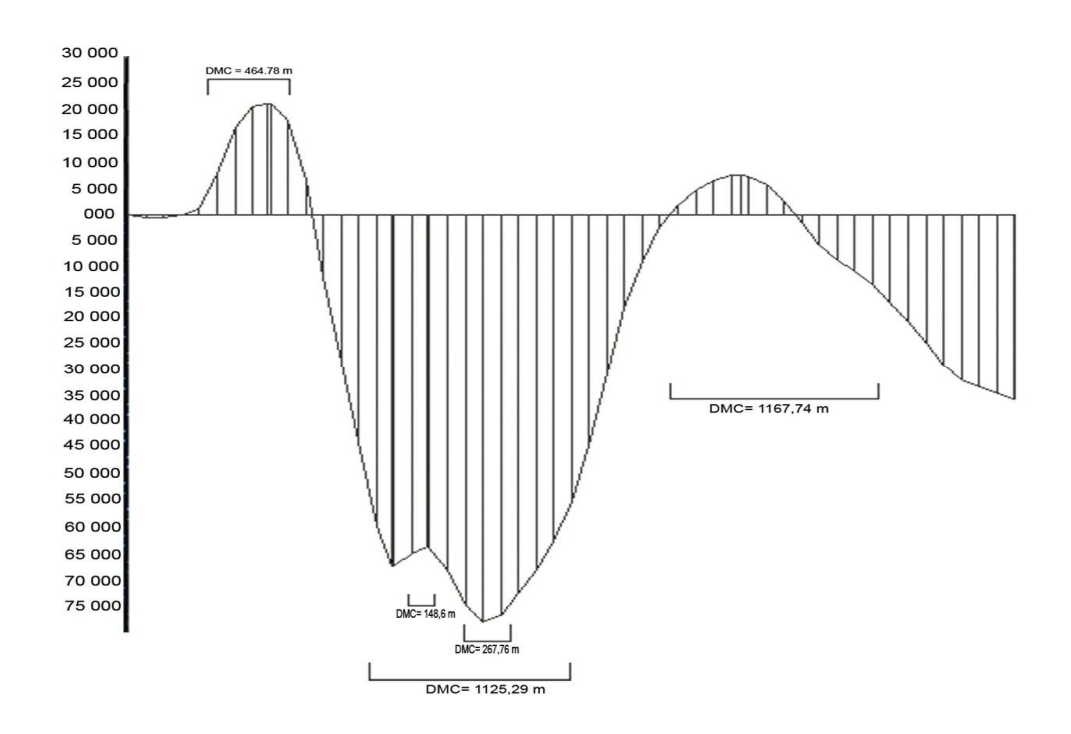

Figura 2.6: Diagrama de masa.

El diagrama arrojó los siguientes resultados:

- 1. Puede ser utilizado el material excavado para el relleno de las partes en terraplén.
- 2. Luego de realizada la tarea de compensación existirá un sobrante del material excavado el cual deberá ser situado a caballero a 2 Km. del vial.
- 3. Las distancias medias de compensación y los respectivos volúmenes tierra son de:

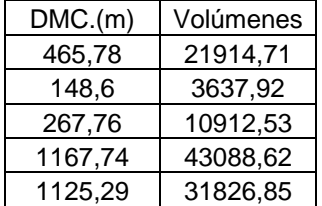

# **2.3 Chequeo de la capacidad de carga de la locomotora TE114 en la mayor pendiente del tramo.**

Locomotora TE114 de 120T de peso y fabricación soviética servirá como referencia para el siguiente calculo, el cual consiste en chequear si dicha locomotora es capaz de arrastrar su mayor capacidad de carga en la mayor pendiente del vial. Velocidad máxima de circulación.

 $V_{\text{max}} = 50$ *km* / *h* 

Velocidad mínima

 $V_{\min} = 25km/h$ 

Fuerza tractiva para 25*km* / *h*

 $F_K = 17500kg$ .

Fuerza tractiva para 25Km

$$
F_{K} = 10000kg
$$

Resistencia a la marcha de la locomotora.

$$
w'_0 = 1.9 + 0.01 * V + 0.003 * (V)^2
$$
 (2.5)

Resistencia a la marcha de los vagones de cuatro ejes con cojinetes de rodillos.

$$
w_{0}^{\prime\prime} = 0.7 + \frac{8 + 0.1V + 0.0025V^{2}}{q_{0}}
$$
 (2.6)

Peso total que puede arrastrar la locomotora.

$$
Q = \frac{F_K - P(w_0' + i_p)}{w_0' + i_p}
$$
 (2.7)

$$
w'_{25} = 1.9 + 0.01 * V_{\min} + 0.003 * (V_{\min})^2
$$

Sustituyendo:

$$
w'_{25} = 1.9 + 0.01 * 25 + 0.003 * 252.
$$
  
\n
$$
w'_{25} = 4.025kg/T
$$
  
\n
$$
w'_{50} = 1.9 + 0.01 * V_{\text{max}} + 0.003 * (V_{\text{max}})^{2}
$$

Sustituyendo:

$$
w'_{50} = 1.9 + 0.01 * 50 + 0.003 * 50^2.
$$

$$
w_{50}' = 9.9kg/T
$$
.

$$
w''_{25} = 0.7 + \frac{3 + 0.1 * V_{\text{min}} + 0.0025 * (V_{\text{min}})^2}{17.5}
$$

$$
w''_{25} = 0.7 + \frac{3 + 0.1 * 25 + 0.0025 * 25^2}{17.5}
$$
  
\n
$$
w''_{25} = 1.104kg/T.
$$
  
\n
$$
w''_{50} = 0.7 + \frac{3 + 0.1 * V_{max} + 0.0025 * (V_{max})^2}{17.5}
$$
  
\n
$$
w''_{50} = 0.7 + \frac{3 + 0.1 * 50 + 0.0025 * 50^2}{17.5}
$$
  
\n
$$
w''_{50} = 1.514kg/T
$$
  
\n
$$
Q_{25} = \frac{F_K - P(w' + i_p)}{w' + i_p} = \frac{17500 - 120(4.025 + 7.02)}{1.104 + 7.02} = 1990.96T.
$$
  
\n
$$
Q_{50} = \frac{F_K - P(w' + i_p)}{w' + i_p} = \frac{10000 - 120(9.9 + 7.02)}{1.514 + 7.02} = 933.86T.
$$

Como la capacidad de carga de la locomotora es de 1400 T, esta puede moverla a una velocidad mayor de la mínima continuada (25km/h) en la mayor pendiente del vial (7.02)

#### **2.4 Chequeo de los elementos de la superestructura.**

Coeficiente dinámico de Shramm

Calculo del carril a flexión (utilizando el coeficiente dinámico de Shramm).

$$
P_{\text{din}} = P_{\text{est}} \approx P_{\text{est}} \left( 1 + \frac{4.5V^2}{10^5} \right) = \frac{120}{12} \left( 1 + \frac{4.5V^2}{10^5} \right)
$$
  
\n
$$
P_{\text{din}} = \frac{120}{12} \left( 1 + \frac{4.5V^2}{10^5} \right) = 13.350t = 133.5 K n / r.
$$
\n(2.8)

d- distancia entre traviesas

 $d = 63cm$ 

Traviesas 1600 por km.

Carril P50

 $I = 2018$  *cm*<sup>4</sup>  $W = 286$  *cm*<sup>3</sup> Radio de curva 800m  $E = 2.1 * 10^5$ 

$$
K_1 = 1.00
$$
  
\n $K_2 = 0.91$   
\n $K_3 = 1.00$   
\n $K_4 = 332$   
\n $U = 81MPa$   
\n $U = 81MPa$   
\n $u = 50cm$   
\n $u = 50cm$ 

Resistencia del hormigón 17.5MPa. Balasto de piedra picada 0.4MPa. Resistencia del terreno 0.08MPa. Coeficiente de rigidez.

$$
L = \sqrt[4]{\frac{2EId}{Cbu}} \tag{2.9}
$$

Momento flector

$$
M_f = \frac{P^*L}{4}\mu\tag{2.10}
$$

Esfuerzo del carril

$$
\sigma = \frac{10M_f}{W}
$$
\n
$$
L = \sqrt[4]{\frac{2 \times 2.1 \times 10^4 \times 2018.63}{0.05 \times 20.50}}
$$
\n
$$
L = 101.6 \approx 102cm
$$
\n
$$
\mu = \varepsilon^{-\frac{X}{L}} \left( \cos \frac{X}{L} - \sin \frac{X}{L} \right)
$$
\n
$$
\mu_1 = \varepsilon^{-\frac{0}{101.6}} \left( \cos \frac{0}{101.6} - \sin \frac{0}{101.6} \right) = 1
$$
\n
$$
\mu_2 = \varepsilon^{-\frac{210}{101.6}} \left( \cos \frac{210}{101.6} - \sin \frac{210}{101.6} \right) = 0.171
$$
\n
$$
\mu_1 = \varepsilon^{-\frac{420}{101.6}} \left( \cos \frac{420}{101.6} - \sin \frac{420}{101.6} \right) = 0.004
$$
\n
$$
M_f = \frac{133.5 \times 101.6}{4} (1 + 0.171 + 0.004)
$$
\n
$$
M_f = 2824.6KN - cm.
$$
\n(2.11)

$$
\sigma = \frac{10M_f}{W} = \frac{10 * 2824.6}{286} = 98.76 MPa.
$$
  

$$
|\sigma| = 200 MPa \rightarrow categoria III
$$
  

$$
200 MPa \ge 98.76 MPa.
$$
  

$$
|\sigma| \ge \sigma
$$

Esfuerzo a compresión de la traviesa.

$$
\sigma_{ic} = \frac{10Q}{A} \tag{2.12}
$$

$$
Q = \frac{P_{\text{dim}}}{2L} \sum \eta \tag{2.13}
$$

$$
\eta = \varepsilon^{-\frac{X}{L}} \left( \cos \frac{X}{L} + \sin \frac{X}{L} \right) \tag{2.14}
$$

$$
\eta_1 = \varepsilon \frac{\frac{0}{101.6}}{\frac{210}{101.6}} \left( \cos \frac{0}{101.6} + \sin \frac{0}{101.6} \right) = 1
$$
  

$$
\eta_1 = \varepsilon \frac{\frac{210}{101.6}}{\frac{420}{101.6}} \left( \cos \frac{210}{101.6} + \sin \frac{210}{101.6} \right) = 0.05
$$
  

$$
\eta_1 = \varepsilon \frac{\frac{420}{101.6}}{\frac{420}{101.6}} \left( \cos \frac{420}{101.6} + \sin \frac{420}{101.6} \right) = -0.022
$$
  

$$
Q = \frac{133.5 * 63}{2 * 101.6} (1 + 0.05 - 0.022).
$$
  

$$
Q = 42.55 KN
$$

$$
\sigma_{ic} = \frac{10 Q}{ab} = \frac{10 * 42 .55}{13 .2 * 20} \tag{2.12}
$$

$$
\sigma_{tc} = 1.61 MPa
$$

.

 $\sigma$   $\geq \sigma_{\scriptscriptstyle tc}$  $17.6 MPa \geq 1.61 MPa$  Presión de la traviesa en el balasto.

$$
\sigma_{t} = \frac{10Q}{2ub} = \frac{5Q}{ub}
$$
\n
$$
\sigma_{t} = \frac{5 * 42.55}{50 * 20}
$$
\n
$$
\sigma_{t} = 0.212 MPa
$$
\n
$$
0.4 MPa \ge 0.212 MPa
$$
\n
$$
|\sigma| \ge \sigma_{t}
$$
\n(2.15)

Resistencia a la compresión simple del suelo.

$$
q = \frac{15Q}{[3(l-S_1)+b]h \tan E}
$$
(2.16)  
\n
$$
q = \frac{15 * 42.55}{[3*(250-150)+20]30 * 0.720}
$$
  
\n
$$
q = 0.09Mpa.
$$
  
\n
$$
0.08MPa \le 0.09Mpa.
$$
  
\n
$$
|q| \le q
$$

# **CAPIITULO 3 ANALIISIIS ECONÓMIICO DEL PROYECTO Y MÉTODOS DEIINVESTIIGACIIÓN EMPLEADOS**

# **CAPITULO 3: ANALISIS ECONÓMICO DEL PROYECTO Y MÉTODOS DE INVESTIGACIÓN EMPLEADOS**

En este capítulo nos proponemos como objetivo determinar los costos del proyecto, necesarios para la ejecución del ramal ferroviario desde el kilómetro 3, del ramal, al norte de la refinería, hasta el kilómetro 8, además abordaremos los principales métodos y procedimientos realizados con las diferentes herramientas informáticas que nos posibilitaron obtener los resultados presentados.

#### **3.1 Costo de la superestructura e infraestructura del ramal proyectado**

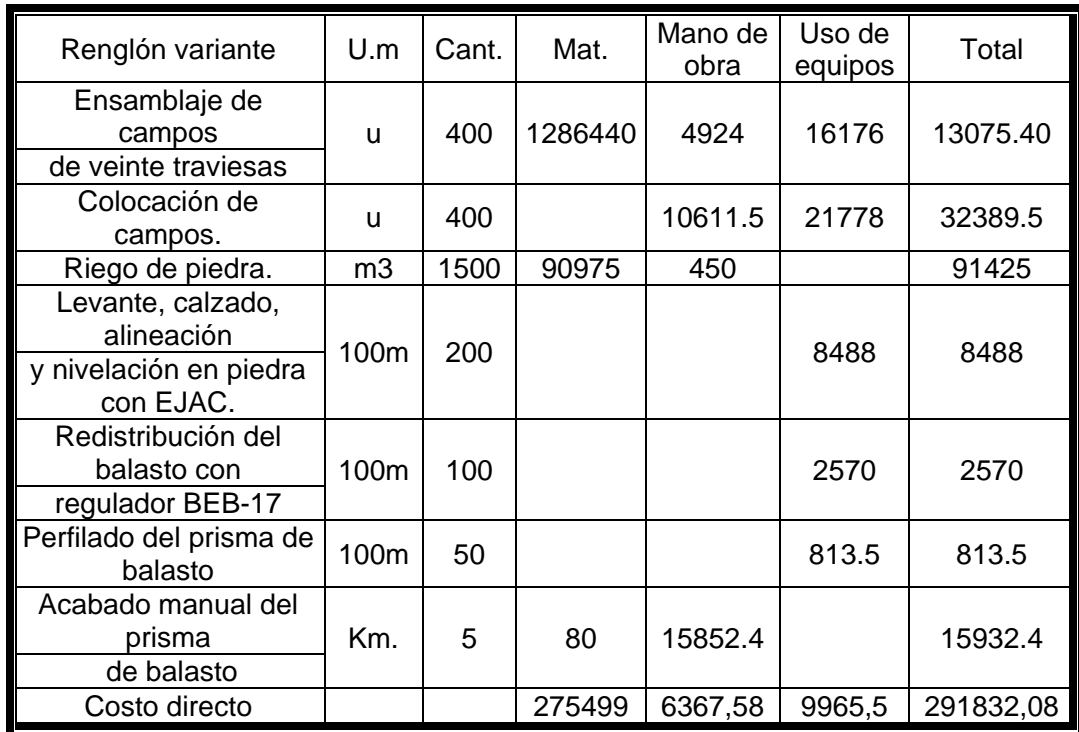

Tabla 4: Costo de la superestructura.

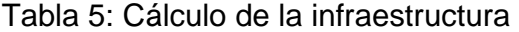

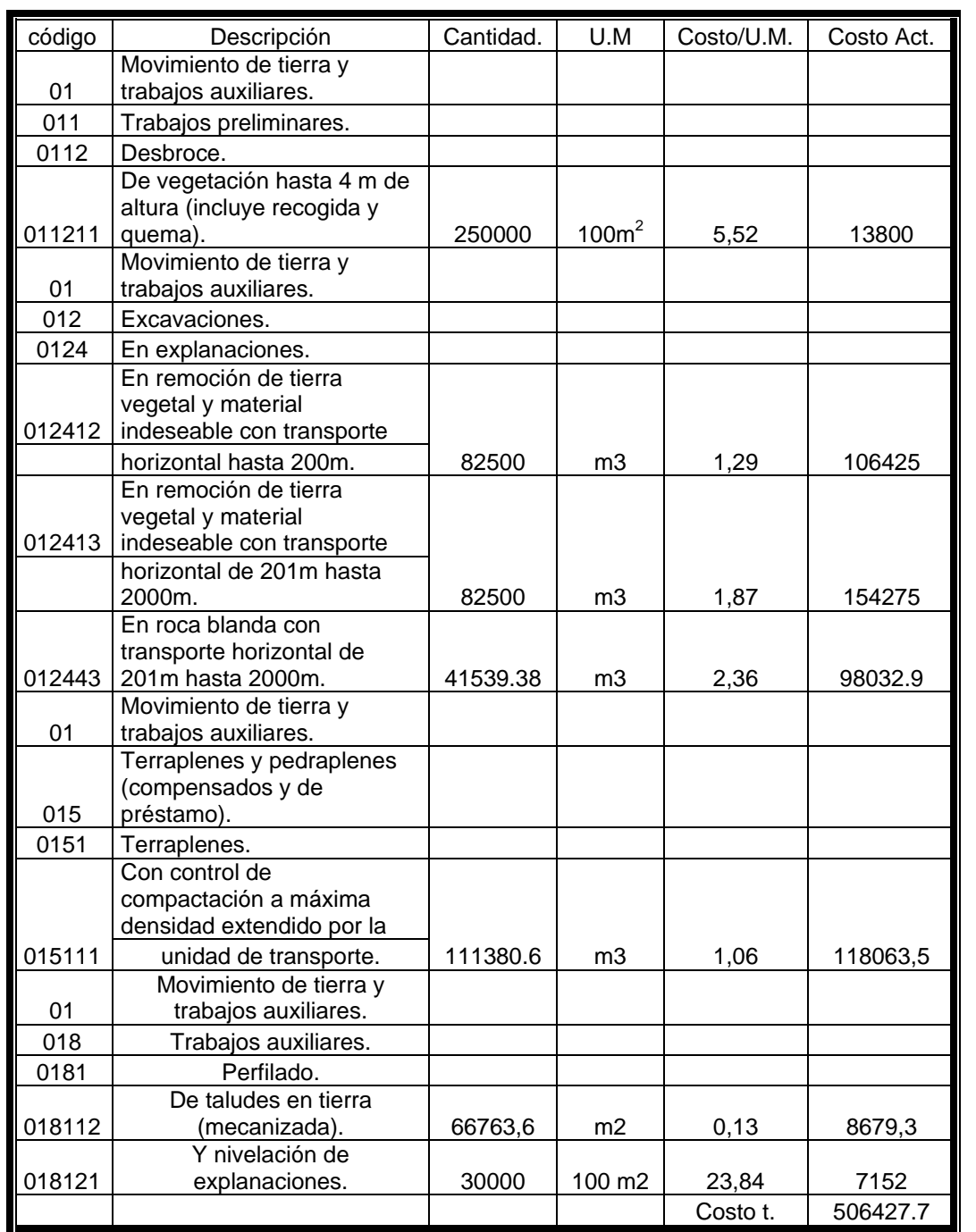

En el caso de los costos directos de la infraestructura se utilizo el PRECONS mientras que en la superestructura nos auxiliamos de un análisis realizado con anterioridad por SOLCAR (Planta de Soldar carriles) el cual representaba los costos directos de cada actividad para un kilómetro de vía.

#### **3.2 Herramientas informáticas utilizadas en el proyecto**

En la confección del proyecto se utilizaron diferentes herramientas informáticas, entre las cuales se destacan.

- 1. Programas de diseño CAD. (AutoCad architectural 2006 y Autocad Mapa 2004)
- 2. Programas de plataforma SIG (Sistemas de Información Geográfica; Mapinfo y ArcView)
- 3. Programa de tratamiento de imágenes (Adobe Photshop CS3)
- 4. Herramientas del Microsoft Office (Word y Excel)

#### **3.2.1 Escaneo y georreferenciación de los planos de planta y perfil analógicos.**

Entre los datos iniciales para la realización del proyecto, contamos con un plano de planta y otro del perfil del ramal que debíamos proyectar; ambos se encontraban en formato analógico, por lo que fue necesario su escaneo y georreferenciación, para su posterior representación sobre la base cartográfica digital que disponíamos.

El primer elemento a definir era el cálculo de la resolución óptima para el barrido óptico de los planos, teniendo en cuenta el siguiente criterio.

El tamaño que el píxel representa en el terreno debe ser menor que el error permisible para la escala 1: 10 000 (escala de los planos). Este error permisible según las normas de redacción cartográfica debe ser 0,22 mm en la escala de la plancheta.

1cm = 100 metros en el terreno

0,22 mm = 2,2 metros (Error permisible)

La resolución escogida para el barrido óptico fue de 300 dpi (pixeles por pulgadas) Según lo anterior planteamos lo siguiente:

$$
\frac{220m}{X} = \frac{300 \text{ pixels}}{1 \text{ pixel}}
$$

$$
X = \frac{220}{300}
$$

$$
X = 0.73 \text{ metres}
$$

Debido a que el tamaño del plano era aproximadamente de 2 metros, y sólo contábamos con un escáner Laset Jet A4, tuvimos que realizar el barrido óptico por secciones del plano, como aparece en la siguiente figura

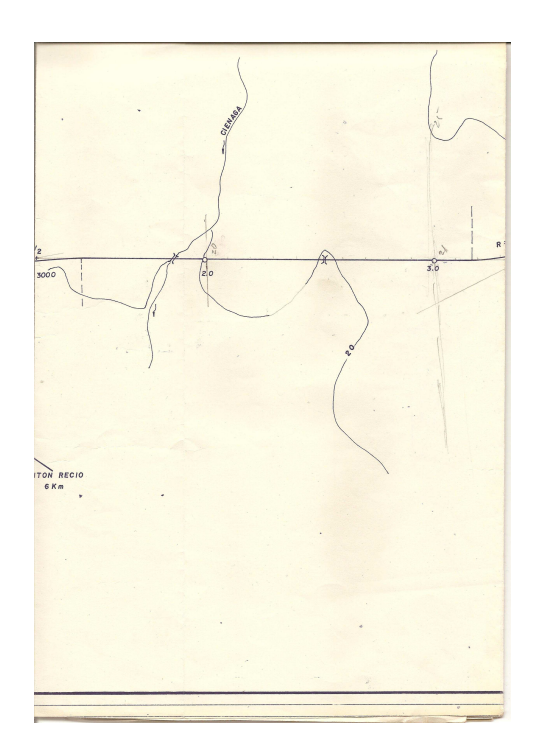

Figura 3.1 Representación de una de las partes escaneadas del plano de planta Para empalmar las imágenes escaneadas, utilizamos las herramientas del Adobe Photoshop CS3, de alinear capas automáticamente y fusionar imágenes.

Después de fusionada las imágenes procedimos al mejoramiento de la misma con el empleo de filtros de pasa alta dentro del mismo programa, los cuales nos posibilitan resaltar los elementos lineales.

La imagen resultante fue georreferenciada con la herramienta Rubet sheet, del AutoCad Map 2004.

En AutoCad Map 2004, procedimos a la vectorización0 de los elementos representados en los planos, y a su vez superpuesto sobre la base cartográfica digital planimétrica 1: 10 000 de la provincia de Cienfuegos representada en el Anexo 4.

Los SIG, a diferencia de los sistemas CAD, posibilitan asociar bases de datos de atributos a los elementos espaciales representados, en forma alfanumérica, y fue de gran importancia en nuestro trabajo, ya que nos permitió, gestionar y analizar todas las bases de atributos y espaciales y obtener resultados que son imposibles realizarlos con los programas de diseño de tipo CAD.

A continuación mostramos algunos ejemplos:

1ro. Selección de manera automática, de las base alfanumérica y espacial los datos concernientes a las vías férreas de nuestro país. (Vías férreas anchas)

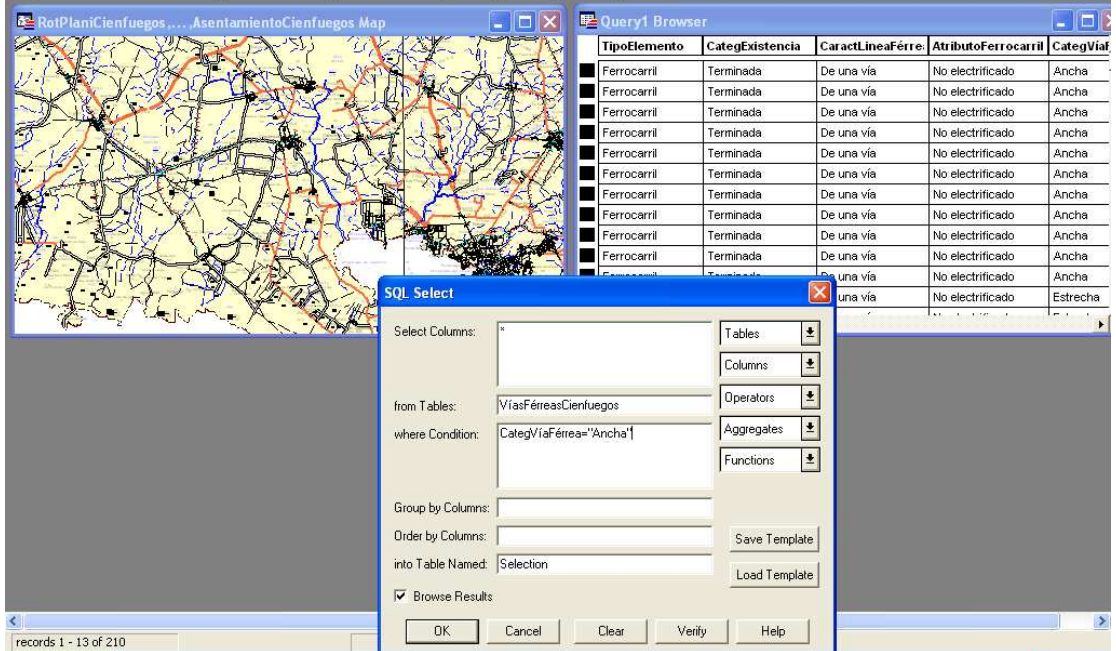

Figura 3.2 Selección de vías férreas anchas.

2do Cálculo de las áreas de las secciones transversales del vial.

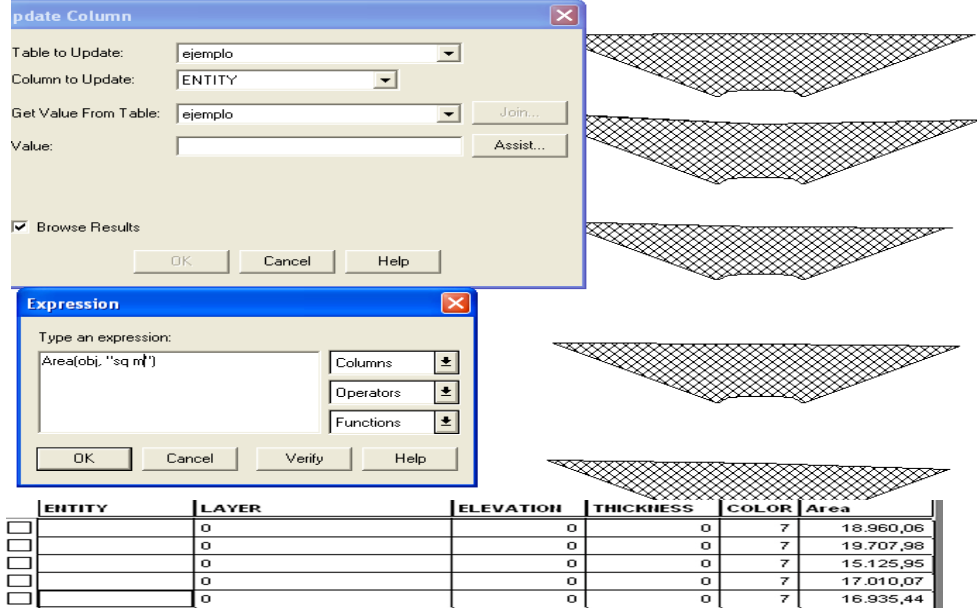

Figura 3.3 Cálculo de las áreas de las secciones transversales

3ro. Cálculo de las alturas, pendientes y su orientación

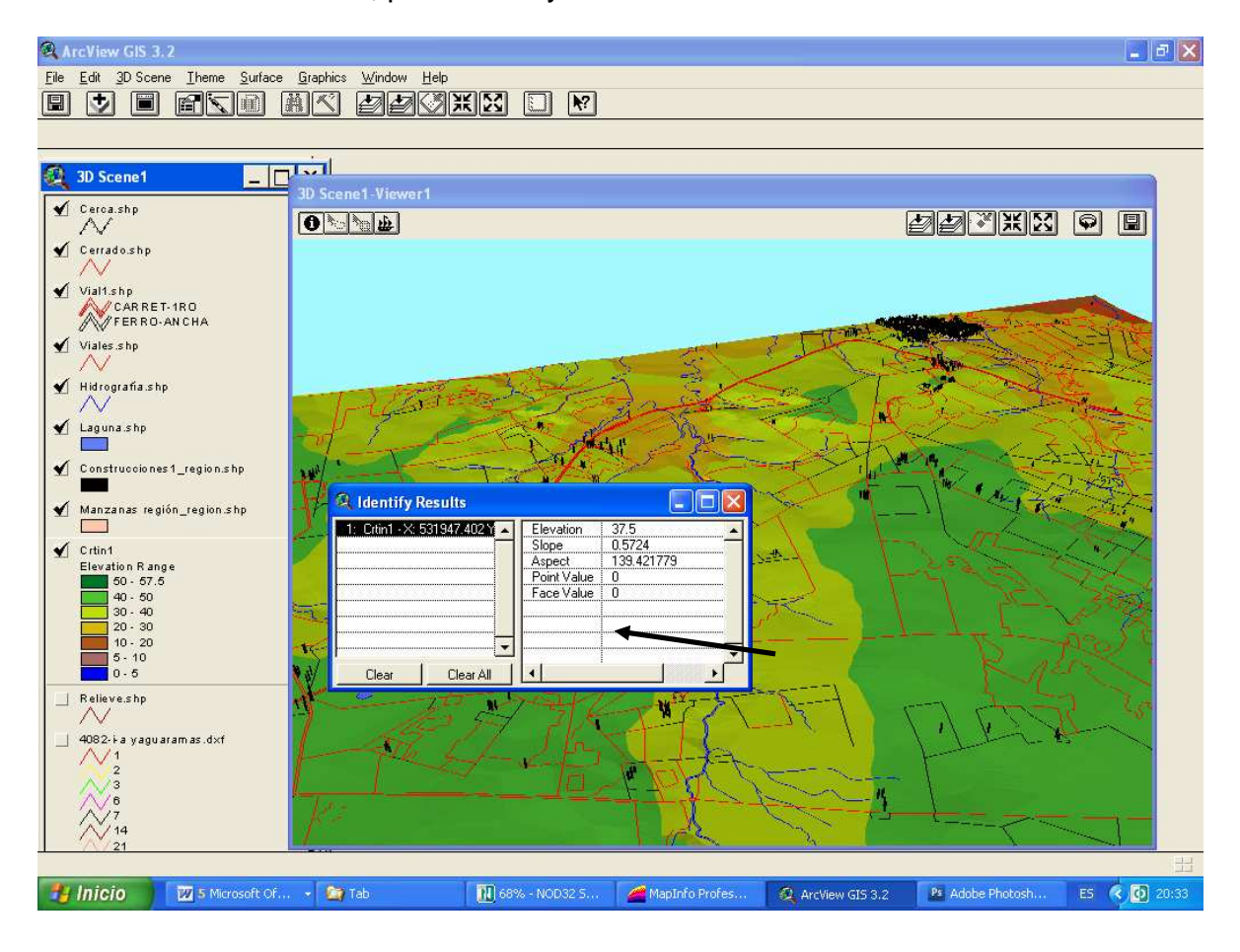

Figura 3.4 Cálculo de las alturas, pendientes y su orientación con ayuda de los Modelos Digitales del Terreno (MDT)

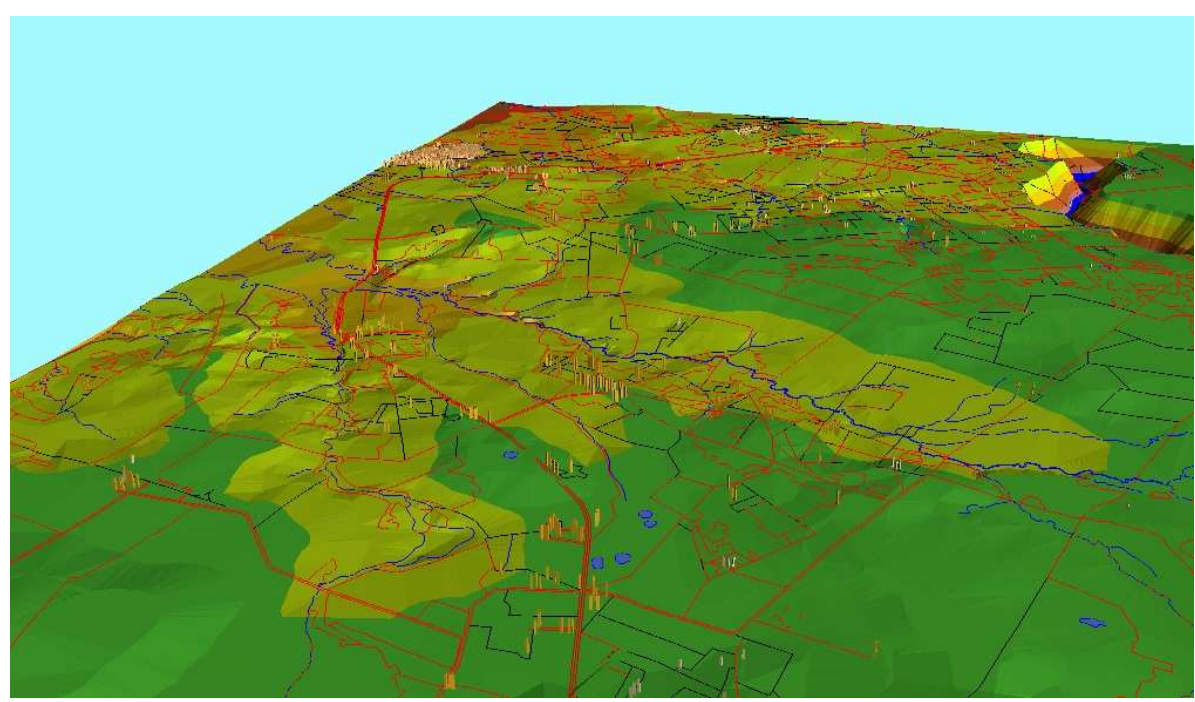

4to Elaboración de perfiles del terreno con ayuda de los MDT

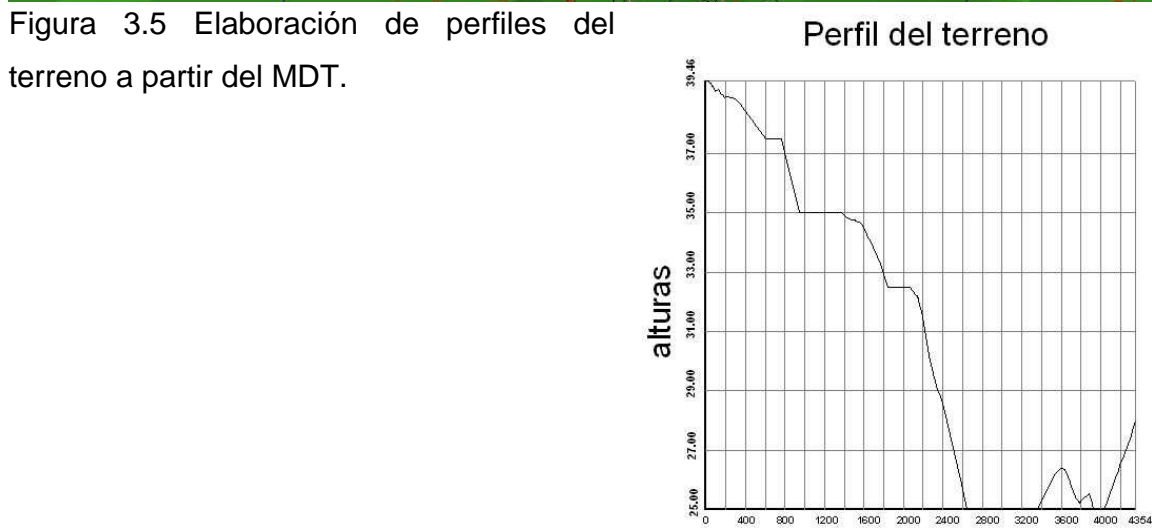

Distancia

5to Cálculo de áreas y volúmenes con el empleo de los MDT

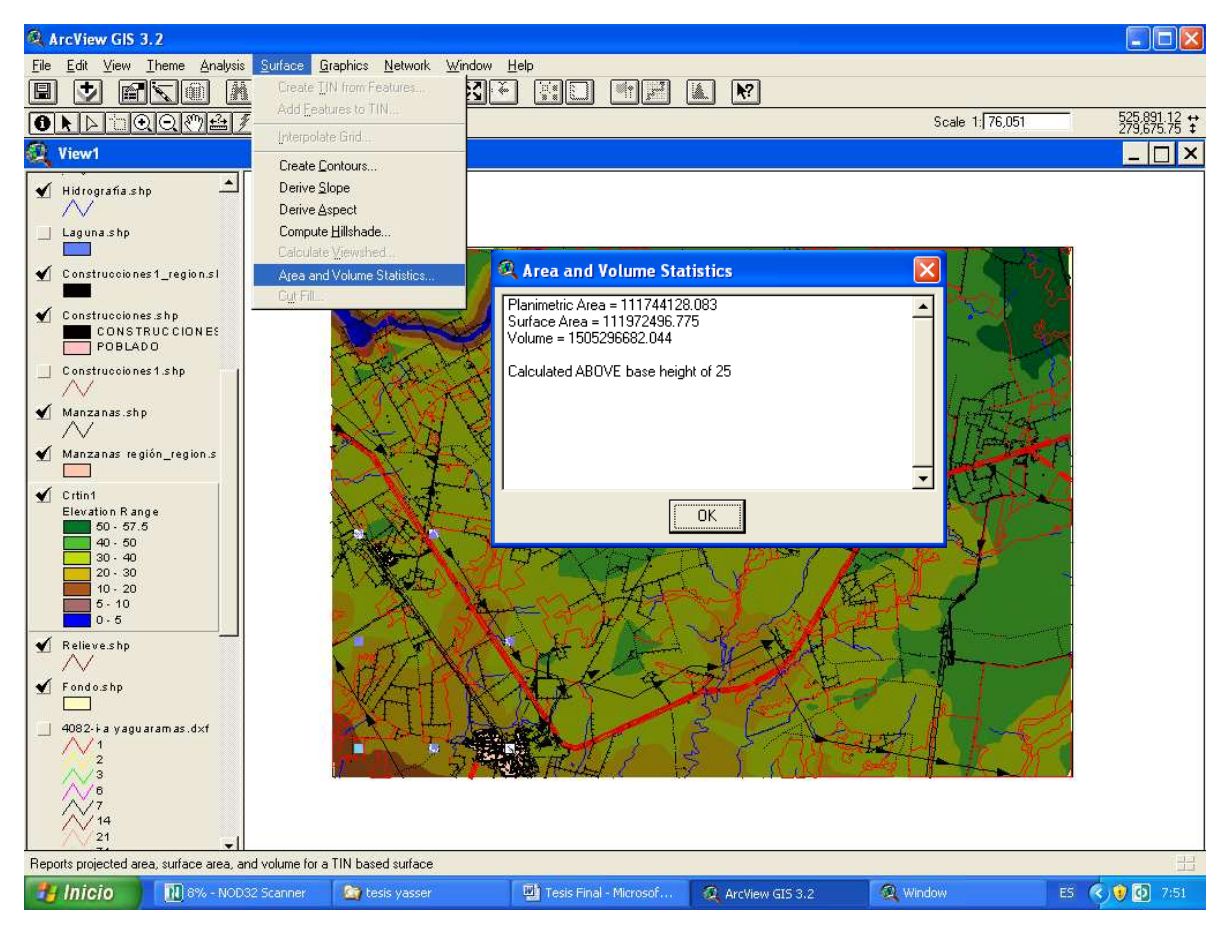

Figura 3.6 Cálculo de áreas y volúmenes del terreno con el empleo de los MDT.

El empleo de esta herramienta en nuestro trabajo estuvo limitado, a la gestión de las bases de datos de atributos y espaciales, para la confección de los diferentes mapas temáticos que se presentaron en los anexos, ya que no contamos con la base de datos altimétrica de la hoja de mapa del ramal proyectado.

#### **CONCLUSIONES GENERALES:**

- 1. El desarrollo petroquímico del polo de Cienfuegos, requiere de nuevas variantes para la transportación de todos los productos derivados de esta industria, siendo el transporte ferroviario el más conveniente, por las capacidades de volúmenes de carga y el costo de transportación.
- 2. El estudio de proyectos anteriores, nos posibilitó estudiar las diferentes variantes para la construcción del ramal y definir cuál es la que asumimos en nuestro proyecto, teniendo en cuenta como criterio fundamental los costos económicos.
- 3. El cálculo de las secciones transversales del ramal se realizó a partir del estudio de las características físico – geográficas del terreno y el trazado del vial; utilizando herramientas informáticas, las cuales nos posibilitaron determinar de manera automática las áreas de las secciones transversales y una base de datos asociada con estos resultados.
- 4. El cálculo de los volúmenes de tierra posibilito la construcción de un diagrama de masa a través del cual se define los movimientos de tierra necesarios para la construcción del ramal.
- 5. Se demostró a través del chequeo de los elementos que componen la superestructura del ramal, que los esfuerzos a los que están sometidos se encuentran dentro de los valores admisibles.
- 6. Se determinó las posibilidades de carga de la locomotora TE114 en la máxima pendiente del vial, quedando demostrado el correcto trazado del ramal.
- 7. Los costos directos de la obra ascienden a los 291832,08 CUP en la superestructura y a 506427.7 CUP en la infraestructura, para un total de 798259.78 CUP.

### **RECOMENDACIONES:**

- 1. Realizar el estudio de los medios técnicos y equipamiento necesarios para la construcción del vial.
- 2. Buscar bases de datos altimétricos actualizados y de la mayor escala posible, que nos permitan un estudio más veraz de las características del terreno.
- 3. El empleo de los Modelos Digitales del Terreno, para el cálculo de manera automática de las áreas y volúmenes de tierra, así como, en la elaboración de modelos de pendientes, análisis de distancia y demás posibilidades que brindan estos.

#### **BIBLIOGRAFIA:**

- 1. Astraín Rodriguez, "Conferencia Análisis del terreno" (inédito), MINFAR 2002.
- 2. Bosque S. "Sistemas de Información Geográfica", Librería y Editorial Microinformática, Madrid 1994.
- 3. Cap. Frag. Dr.C. Concepción Durán N, Tte. Ing. Ferrer Oliva. Trabajo de Diploma. Transformación y georreferenciación de fotografías aéreas mediante técnicas digitales en interés del TOM. . Academia Naval 2002
- 4. Colectivo de autores. El drenaje superficial. La red de drenaje. Los obstáculos acuáticos. Centro de Investigaciones Militares de las FAR, 81 pág.
- 5. Colectivo de autores. El entorno del TOM. El medio ambiente natural. Capítulo 2 Centro de Investigaciones Militares de las FAR, 42 pág.
- 6. Colectivo de autores. El entorno del TOM. El medio ambiente natural. Capítulo 2C Centro de Investigaciones Militares de las FAR, 62 pág.
- 7. Concepción Durán N. Tesis de Maestría. Sistema de Información Geográfica para el procesamiento de las variables geográficas de la zona costera del este de La Habana. Facultad de Geografía. Universidad de La Habana. 2001. 90 pág.
- 8. GEOCUBA. "Derrotero de Las Costas de Cuba. Región Marítima Norte". Tomo I. La Habana 2005.
- 9. Gorinov A. R., kantor I.I Kondratchenko A.P., Turbin I.V. Proyección de la vía férrea. Edición Transporte 1979.
- 10. Ing. Benítez Olmedo.Trazado de vías. CENIC
- 11. Kantor I.I. y Paul V. P. Base para la Proyección y Construcción de la Vía férrea. Edición Transporte 1971.
- 12. Kuroshkin. P. A. Fundamentos de la metodología de la investigación científica. CID FAR. 1979.
- 13. Machín Puró. Livia. Proyección de la Vía Férrea.
- 14. MS.c Ramos A ,Dr.C Concepción N. Indicaciones de redacción para la creación de topología. Cátedra de Hidrografía y Geodesia. Academia Naval. La Habana 2003. 20 pág.
- 15. Oliveros Rives. Fernando. López Pita. Andrés y Mejía Puente. Manuel. Tratado de ferrocarriles. Editorial Científico – Técnica 1979.
- 16. Pérez Heráz A, Péres Martín C. Cartografía Digital. Agencia española de Cooperación Internacional, Instituto Geográfico nacional de España, Centro de Información Geográfica de España. Madrid 2003
- 17. Seco. R. Tesis de doctorado. "Estudio del relieve para la actividad constructiva en territorios seleccionados del Occidente de Cuba". Universidad de La Habana, Facultad de Geografía. La Habana 1998. 113 pág
- 18. Shajuniantz. Put. Cálculo estructural de la vía férrea. 1969.

## **ANEXOS**

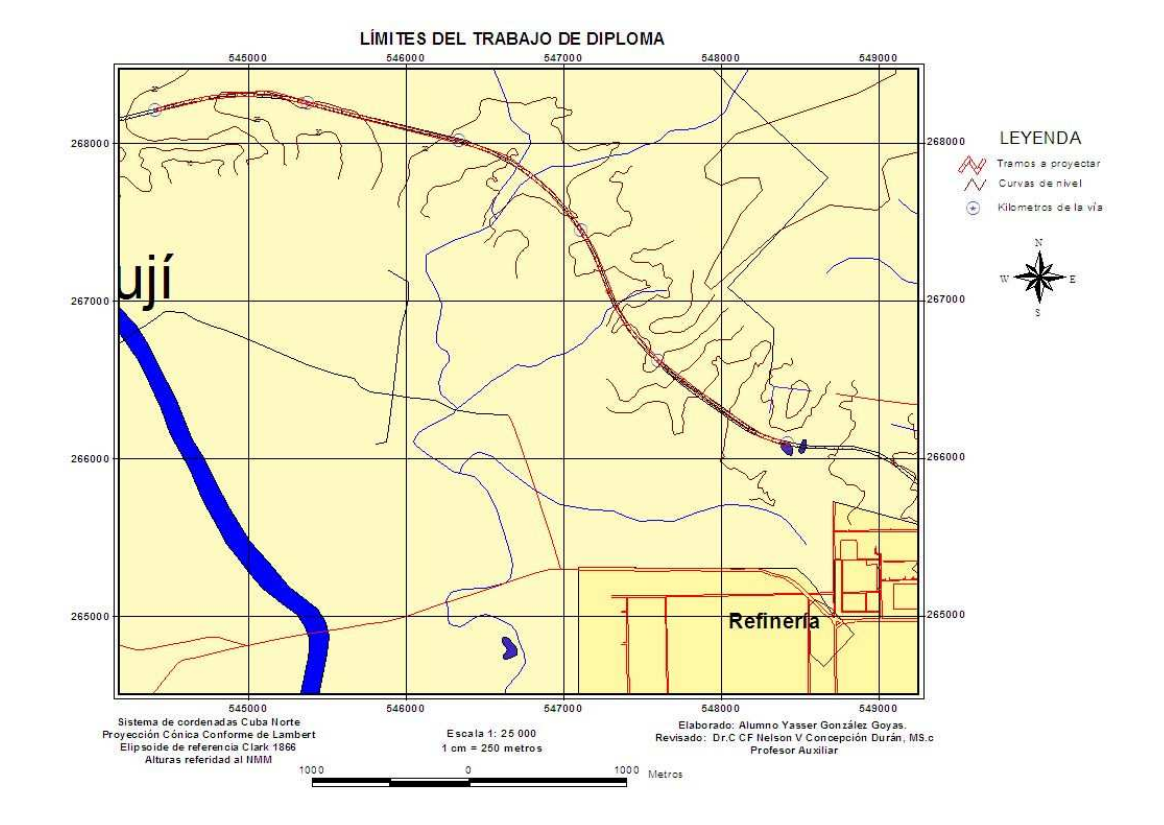

# **Anexo 1: Límites de la investigación**

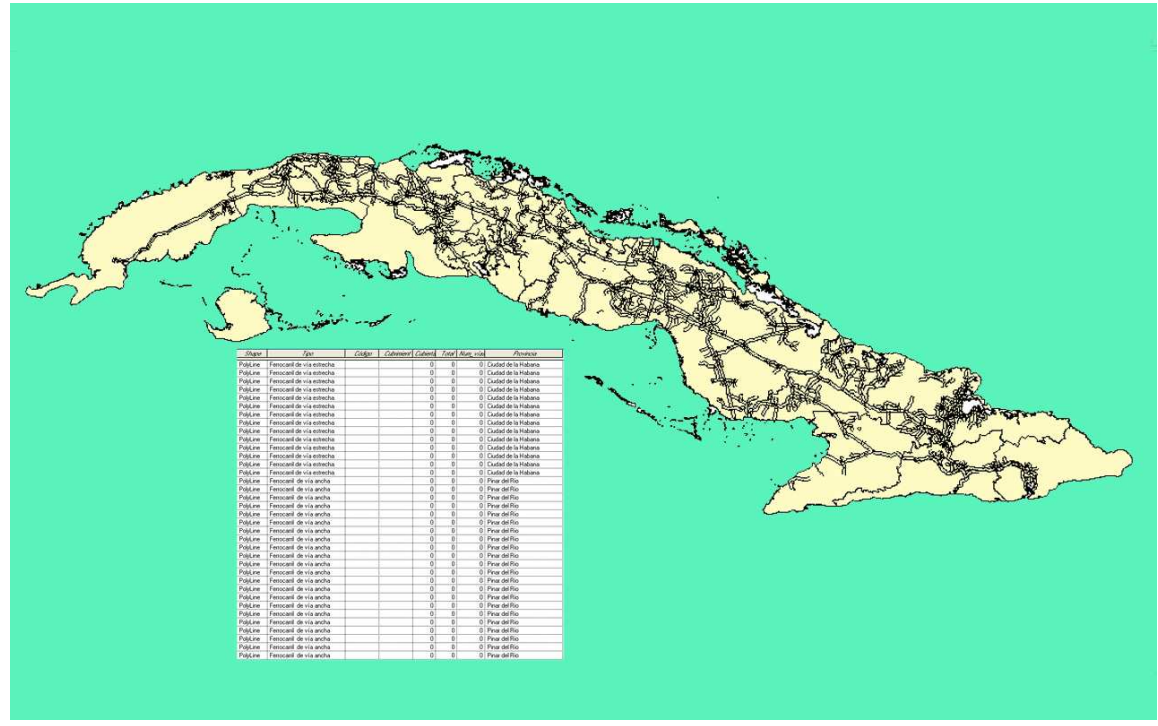

**Anexo 2. Estado actual de la extensión del ferrocarril en Cuba** 

Elaborado a partir de la base Cartográfica Digital de Cuba 1:250 000 sobre plataforma GIS.

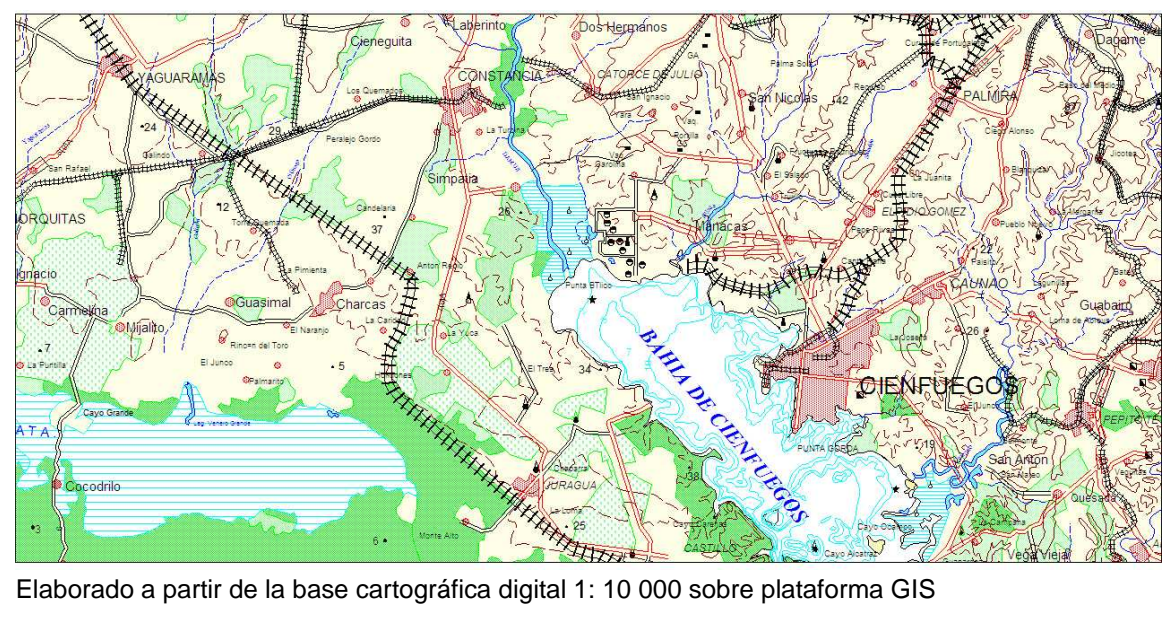

### **Anexo 3. Ramal ferroviario desde la CEN hasta Antón Recio**

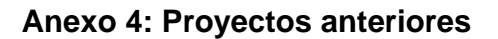

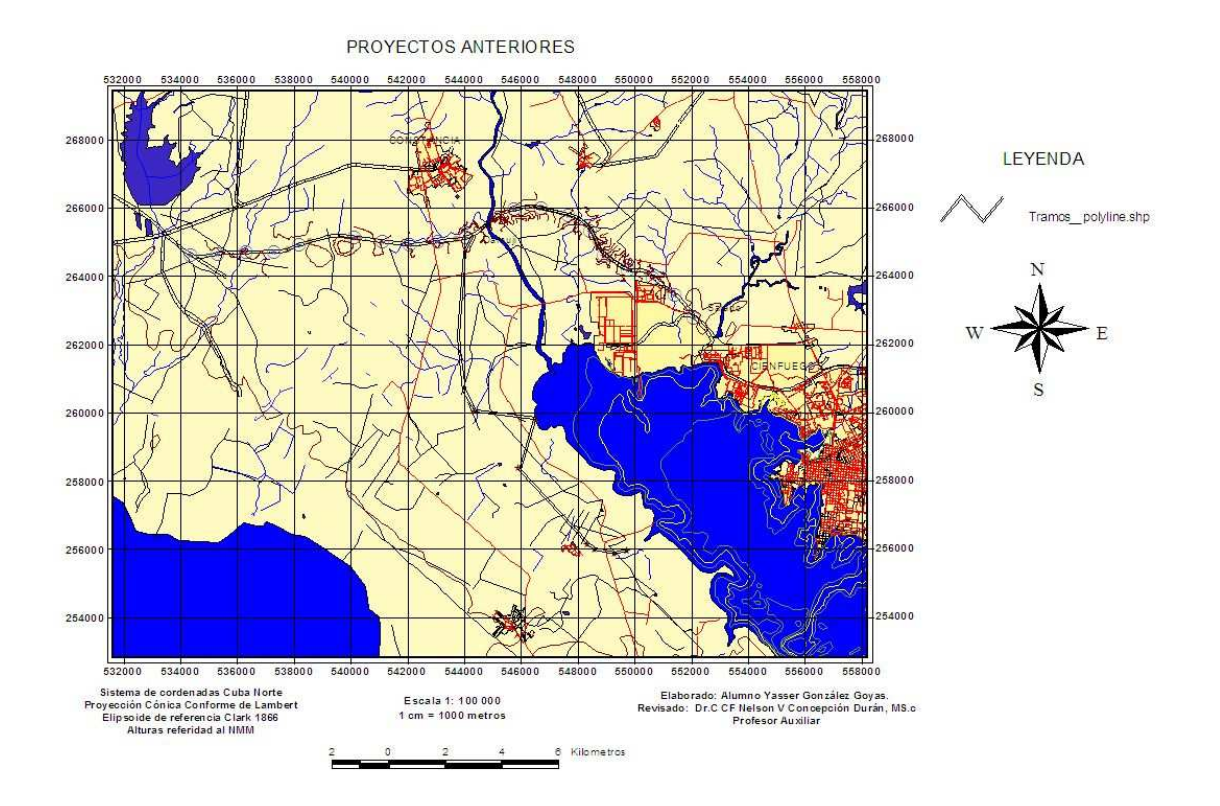

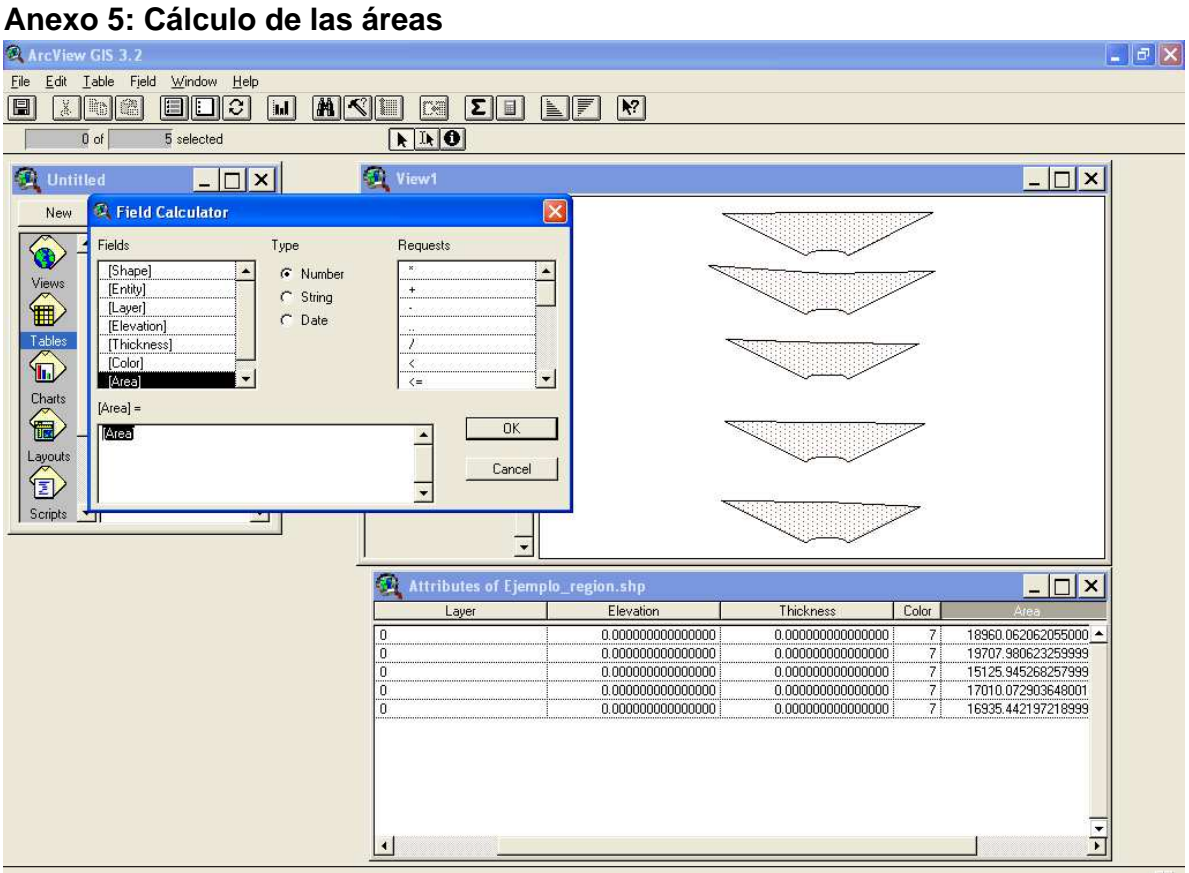